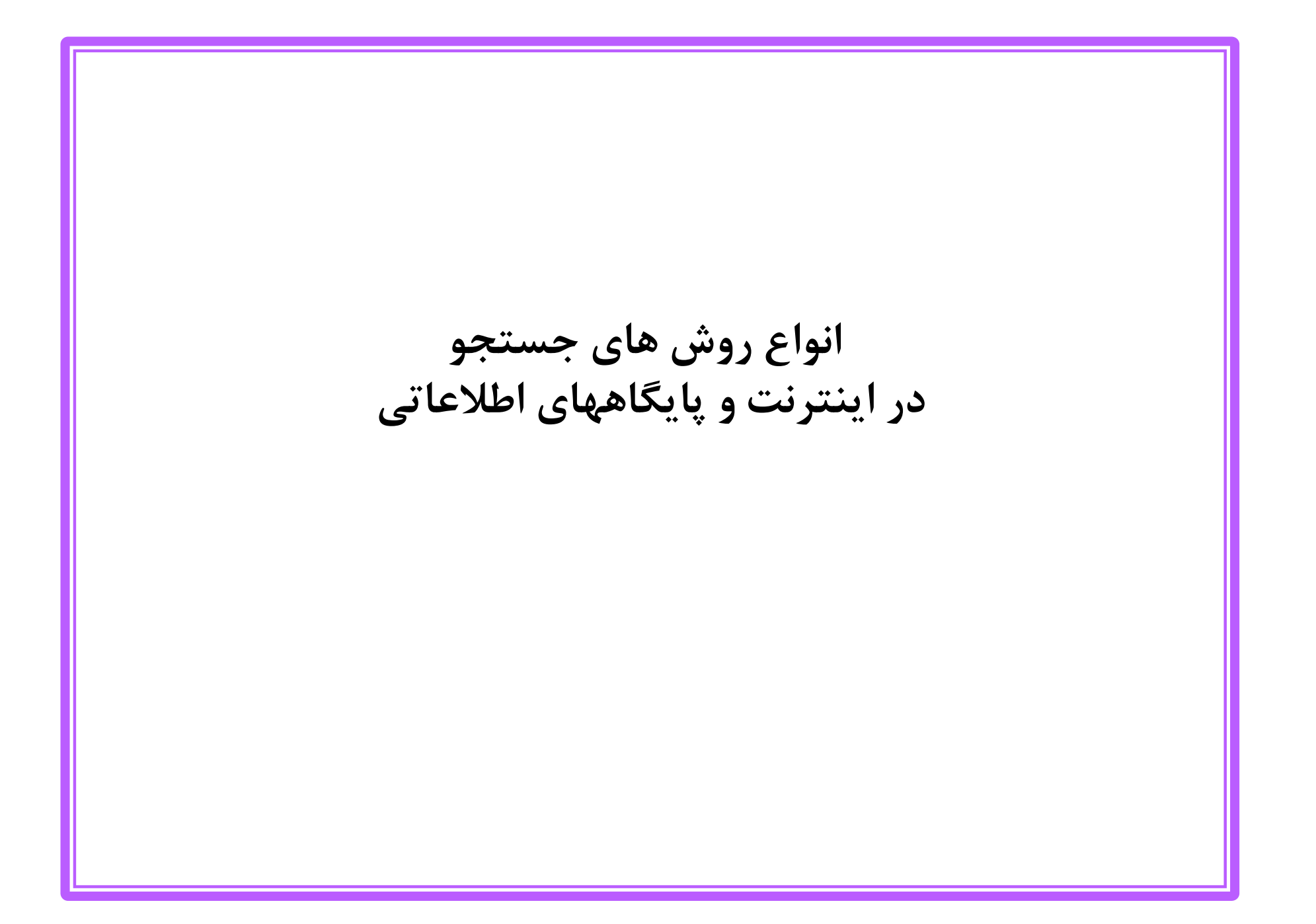

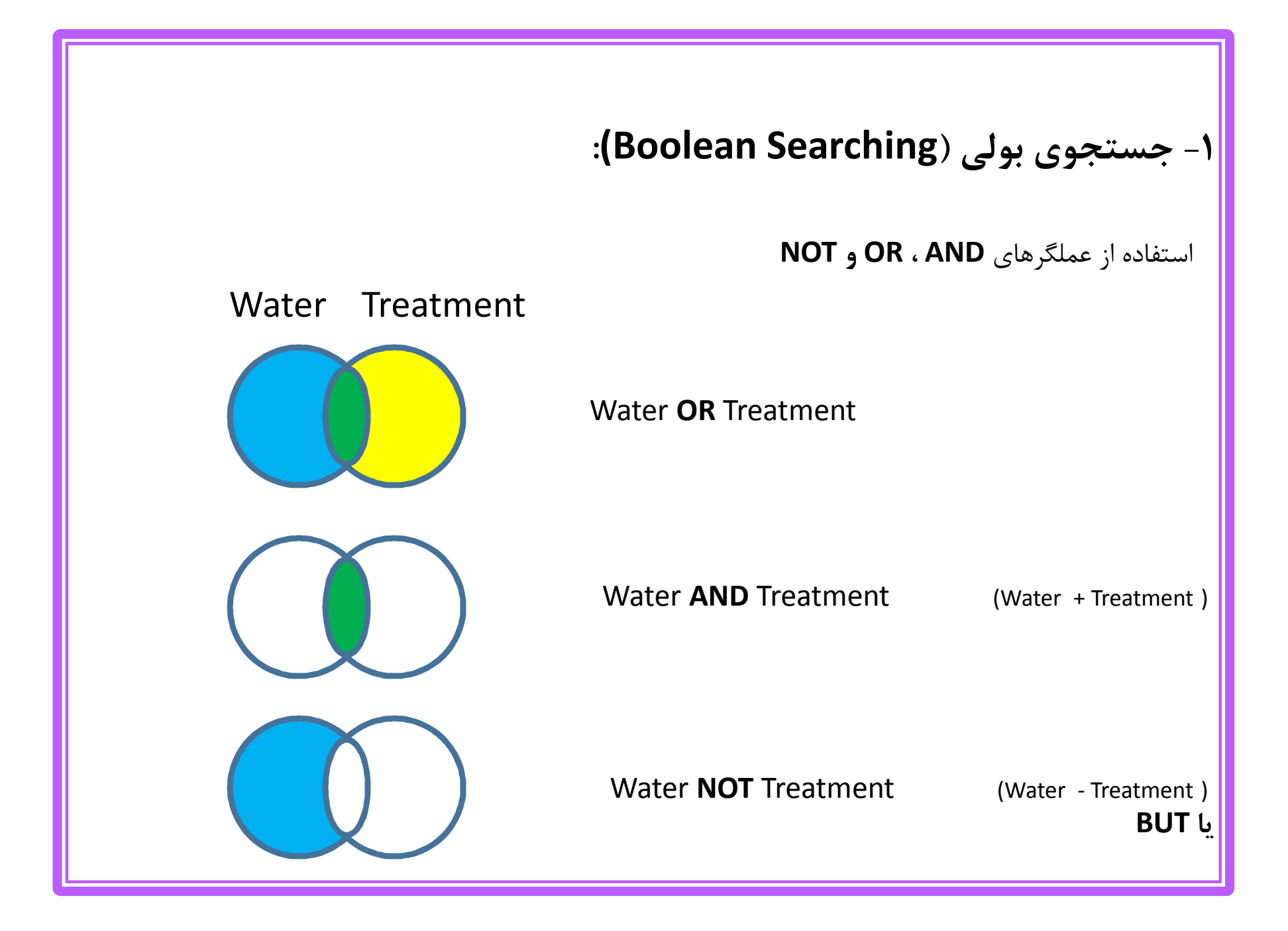

:-اپراتور خور (XOR)

شبيه OR اما با حذف اشتراك بين كليد واره ها

Children XOR Adolescents =

(Children OR Adolescents) NOT (Children AND Adolescents)

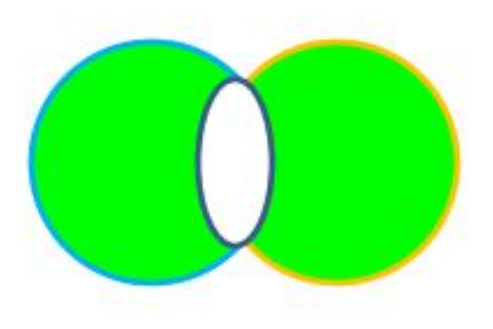

-**2 جستجوي مجاورتی (Searching Proximity(: جستجوي مجاورتی شامل کلیدواژ هاي می شود که کاربر می خواهد نزدیک یکدیگر بیایند. در این حالت کاربر کلیدواژه هاي مهم را تشخیص می دهد و آنها رابه فاصله نزدیک یکدیگر قرار می دهد. براي مثال کاربري می خواهد یادگیري زبان خارجی توسط کودکان را مورد پژوهش قرار دهد در این رابطه کاربر به نظام این دستور را می دهد که عبارت "یادگیري زبان خارجی" را نزدیک کلیدواژه "کودکان" در یک جمله یا پاراگراف بازیابی کند. به این ترتیب می توان انتظار داشت تا مدارك مربوط تري بازیابی شود. در بعضی از نظام هاي پیشرفته بازیابی اطلاعات می توان فاصله بین کلمات را نیز تعیین نمود. این عمل جستجوي مجاورت نامیده می شود. تصویر زیر جستجوي دو واژه kidney و lungبا حداکثر فاصله پنج کلمه میان این دو واژه نشان می دهد** 

**. همان طور که در تصویر ملاحظه می کنید یک کلمه میان دو واژه kidneyو lungوجود دارد.**

**lung** NEAR/5 **kidney** 

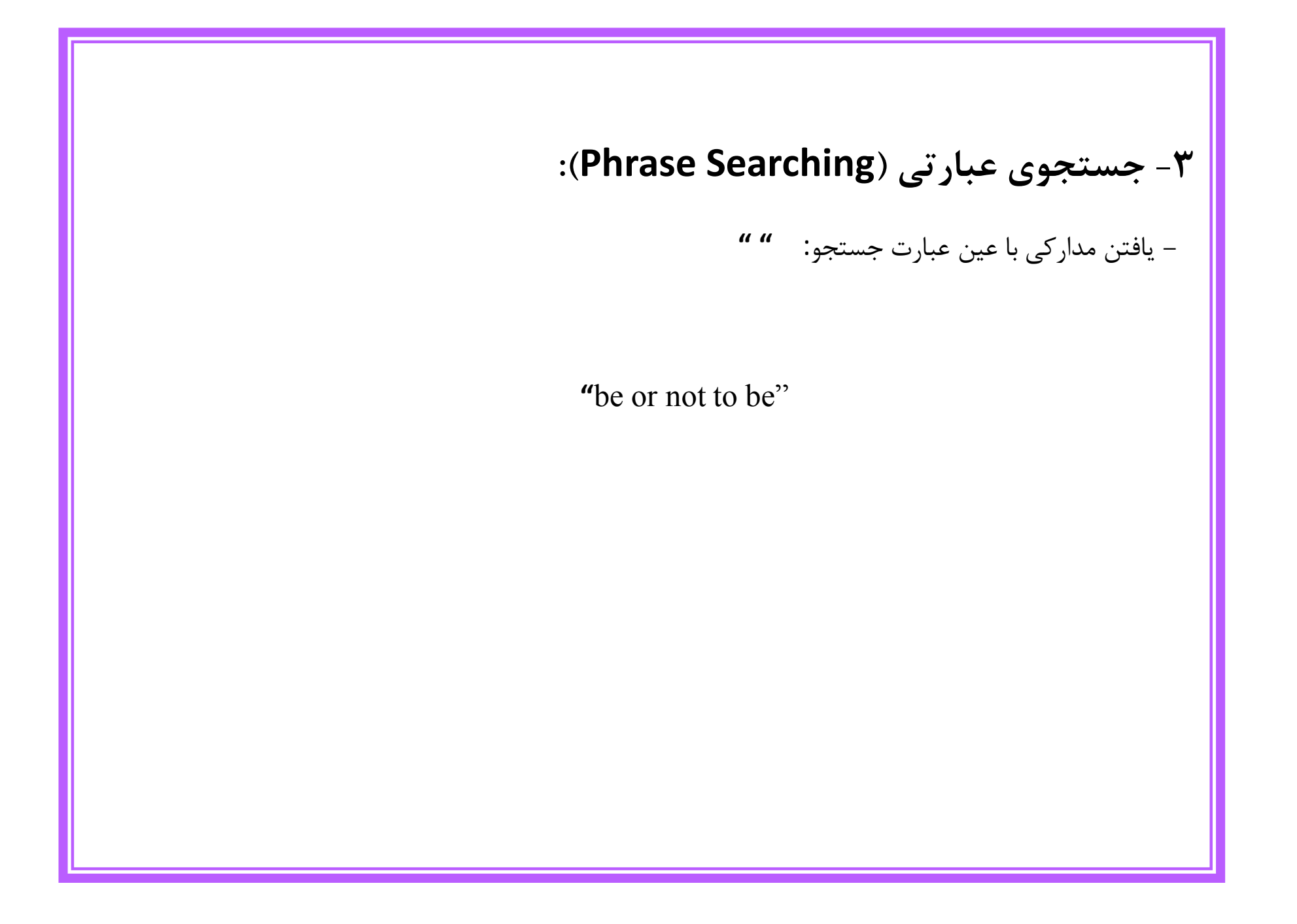

۴- کوتاه سازی (Truncation):

- عمل اضافه كردن علامتي به ابتدا يا انتهاى ريشه كلمات : \* ، \$

### Manag\*

Management, Managing, Managed, ...

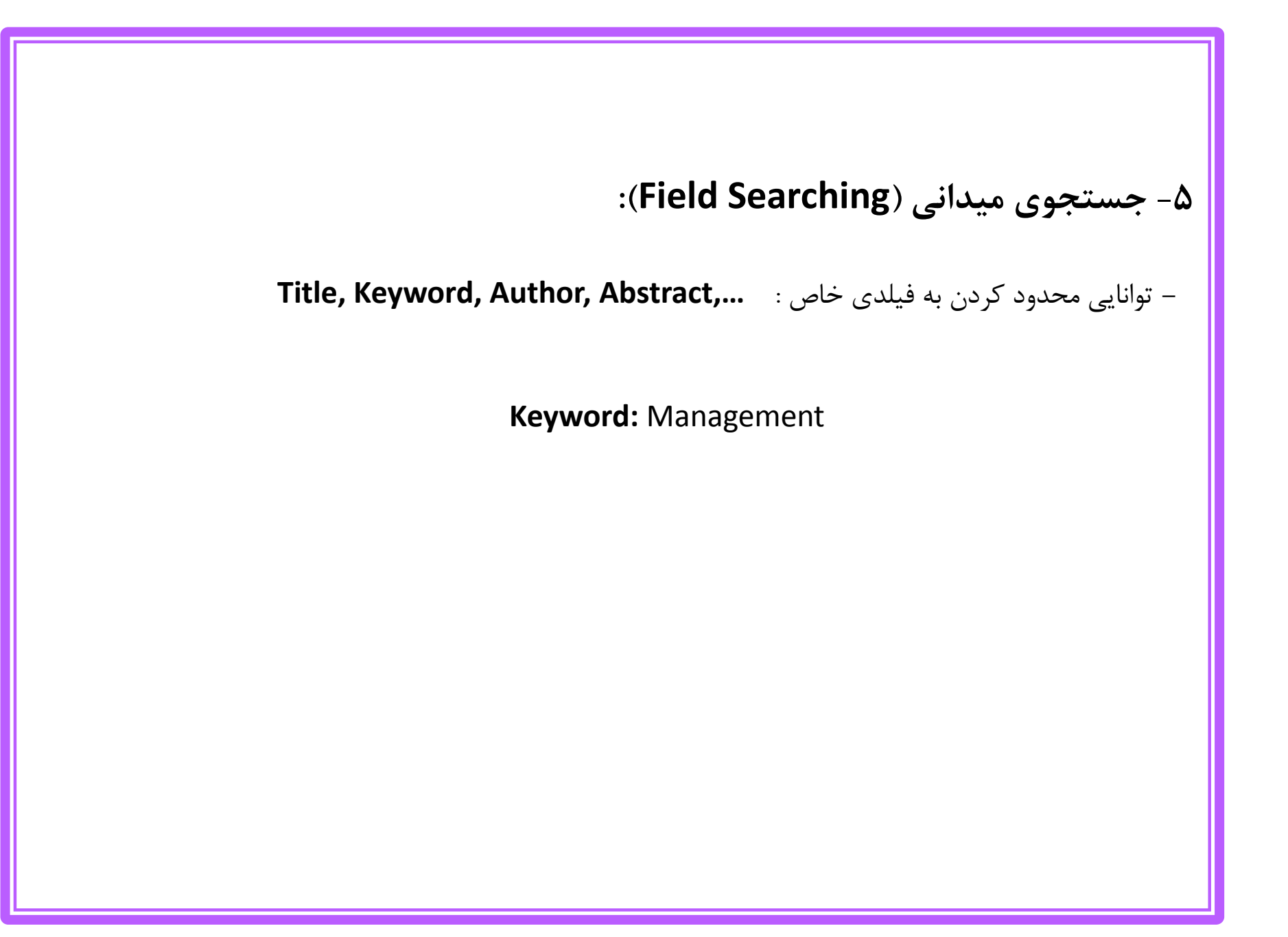

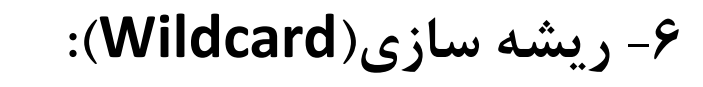

- بازیابی کلماتی که در یک یا دو حرف با هم فرق دارند: ؟ \*

#### organi?ation

organization organisation

Colo\*r

Color Colour

## **-7 جستجوي فرا پیوندي( Searching Link(:**

**-** یافتن سایت هایی که آدرس سایت مورد نظر و یا صفحاتی از آن را در خود به صورت فرامتن قرار داده اند.

**نکته:** درگوگل و برخی موتورهاي جستجوي دیگر، نوع جستجو را با حروف کوچک سپس علامت : و سپس کلمه یا عبارت مورد نظر بدون فاصله وارد شود.

مانند:

#### **Link:**www.tums.ac.ir

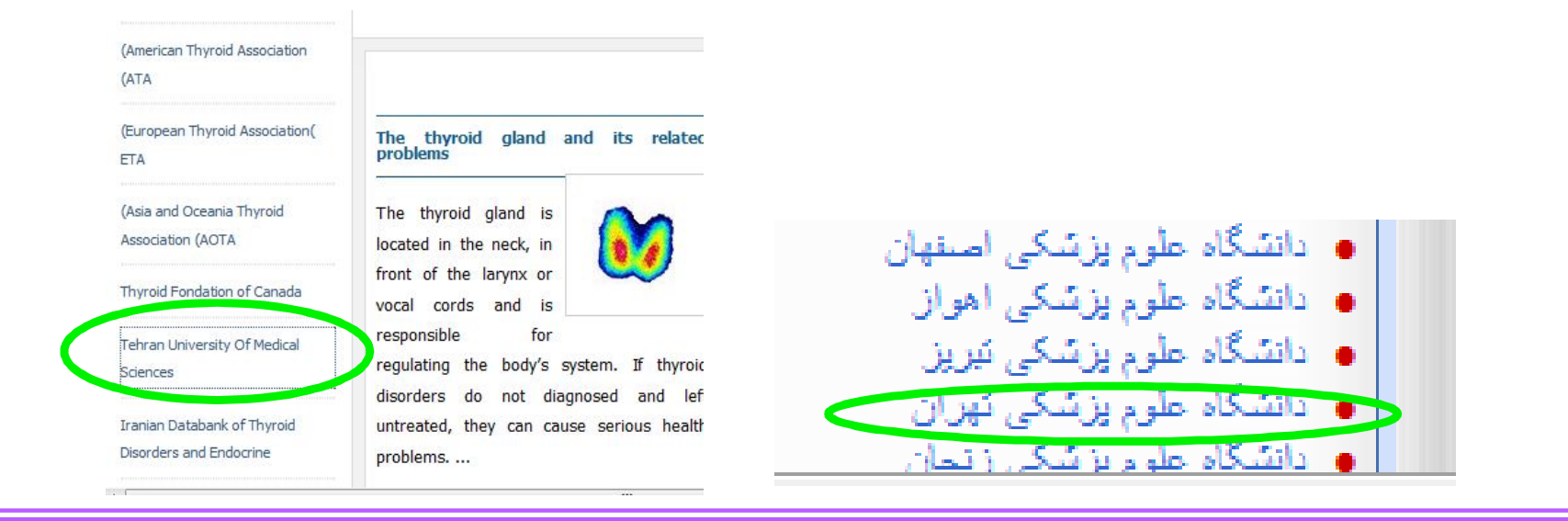

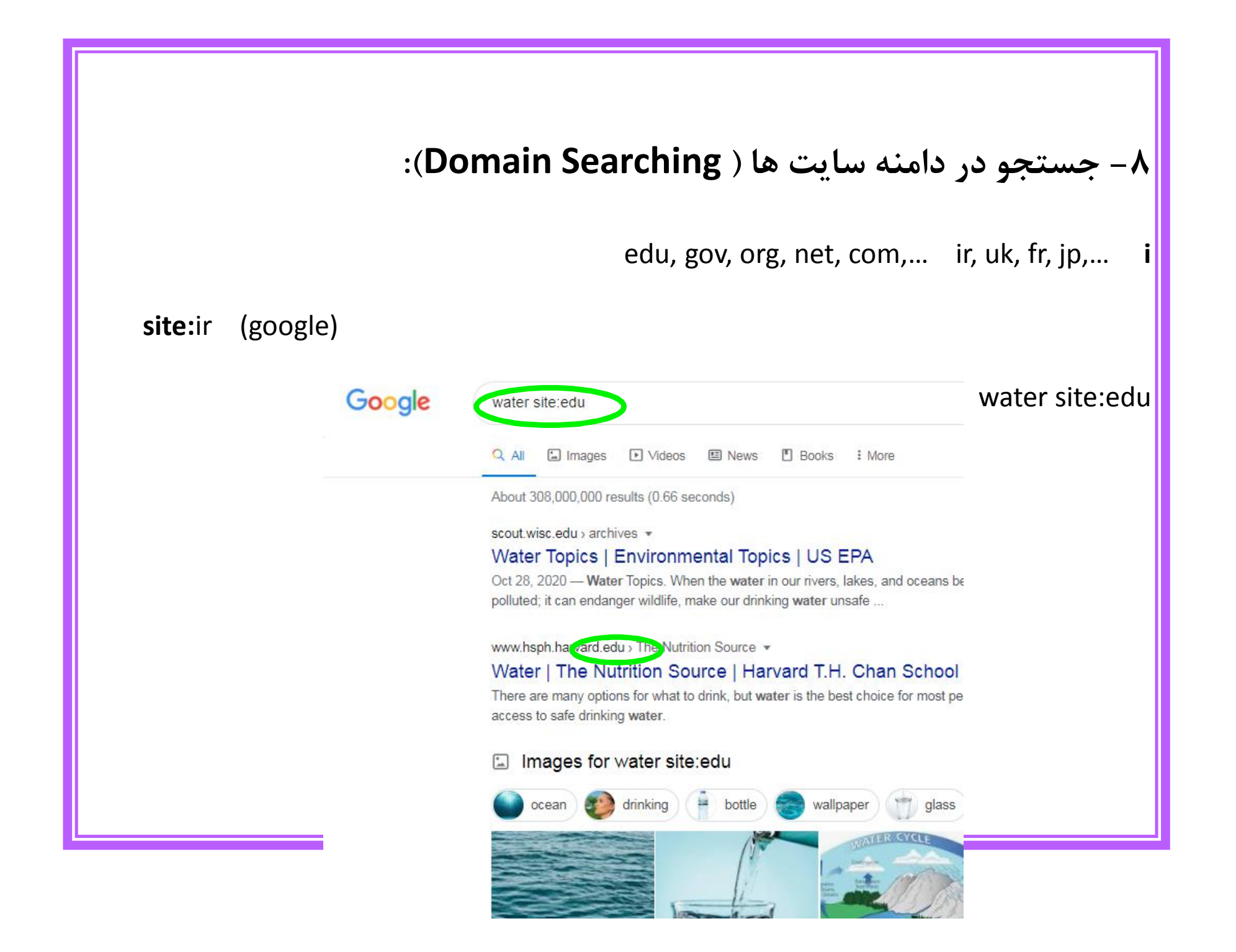

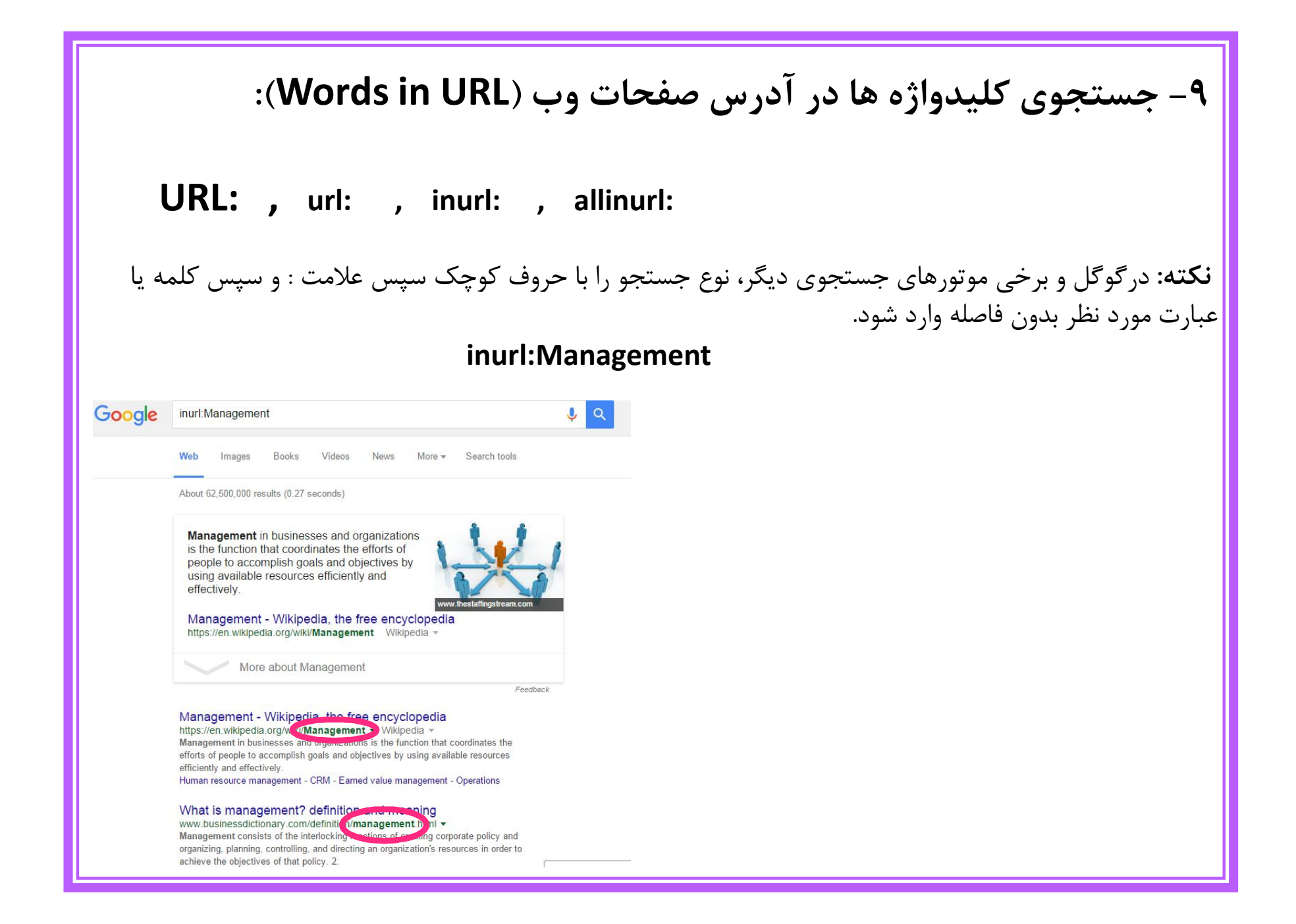

# **-10 جستجوي کلمات درعنوان صفحات وب (Title in Words (:**

**inttitle: allintitle:** 

intitle: management

allintitle: management education staff

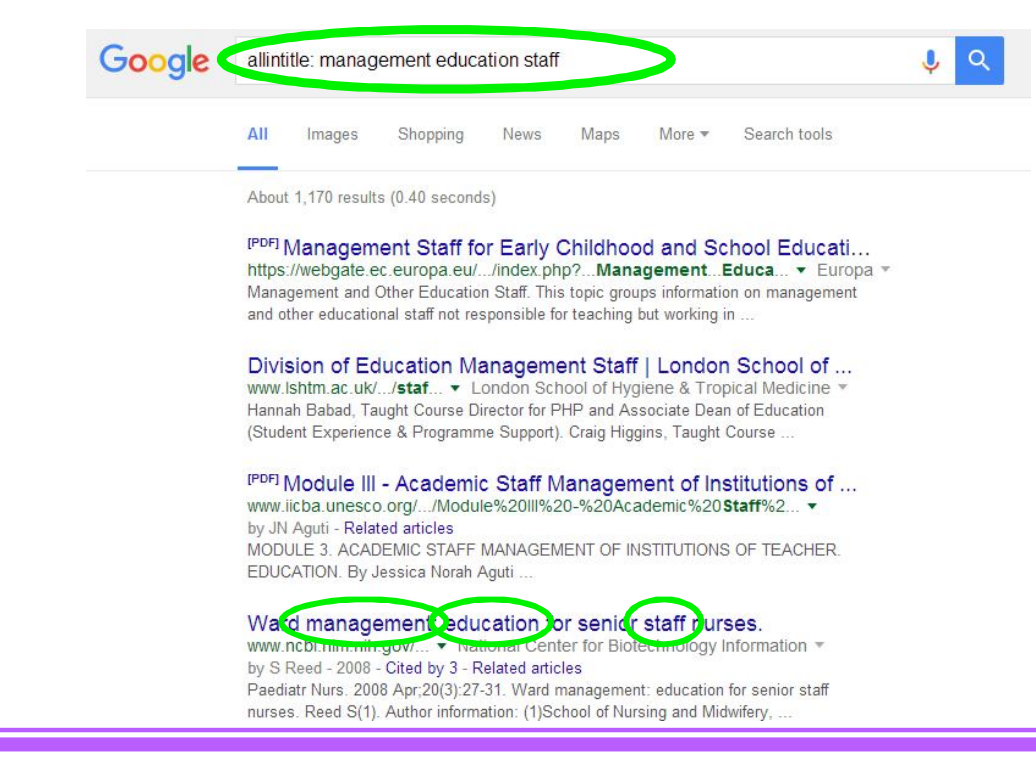

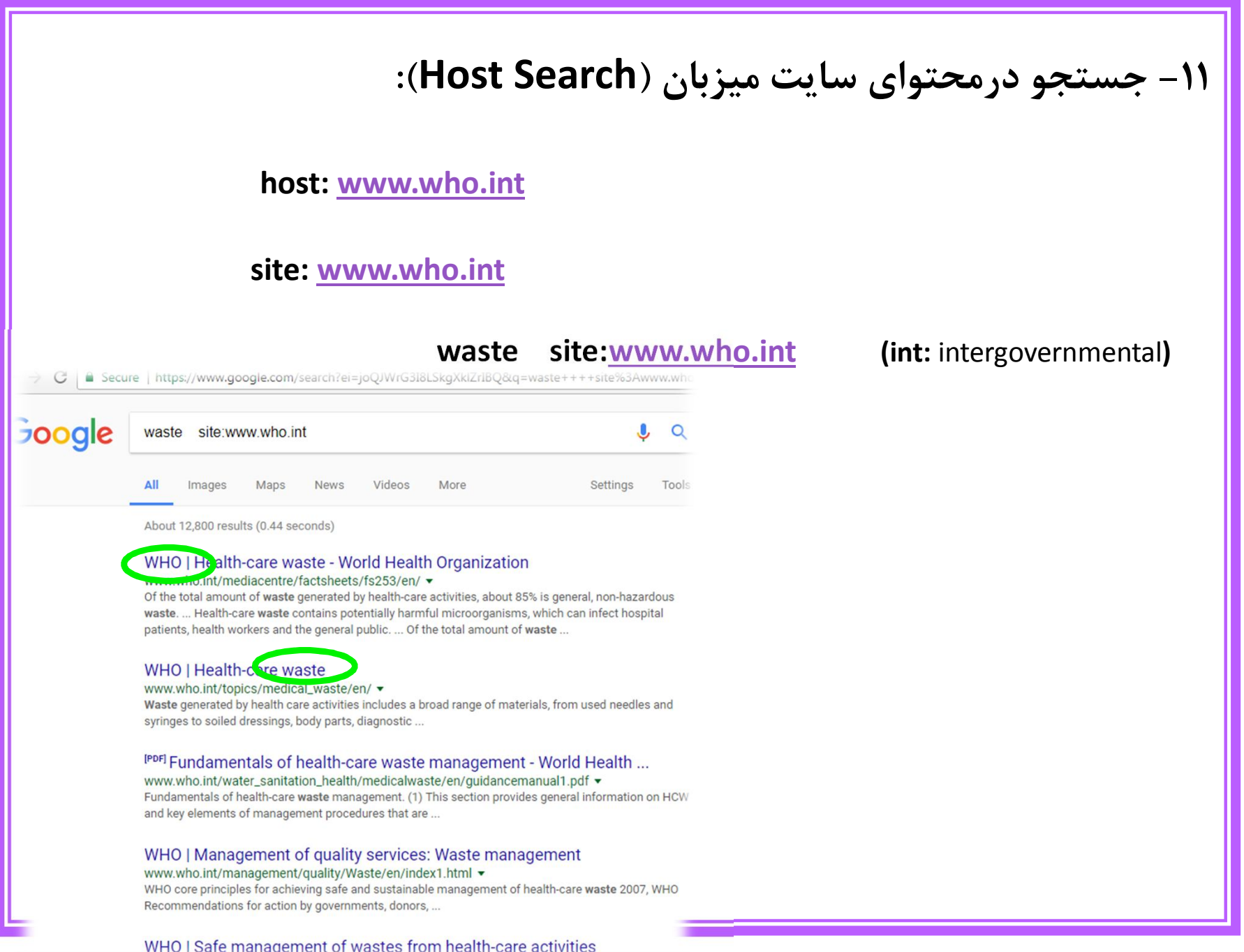

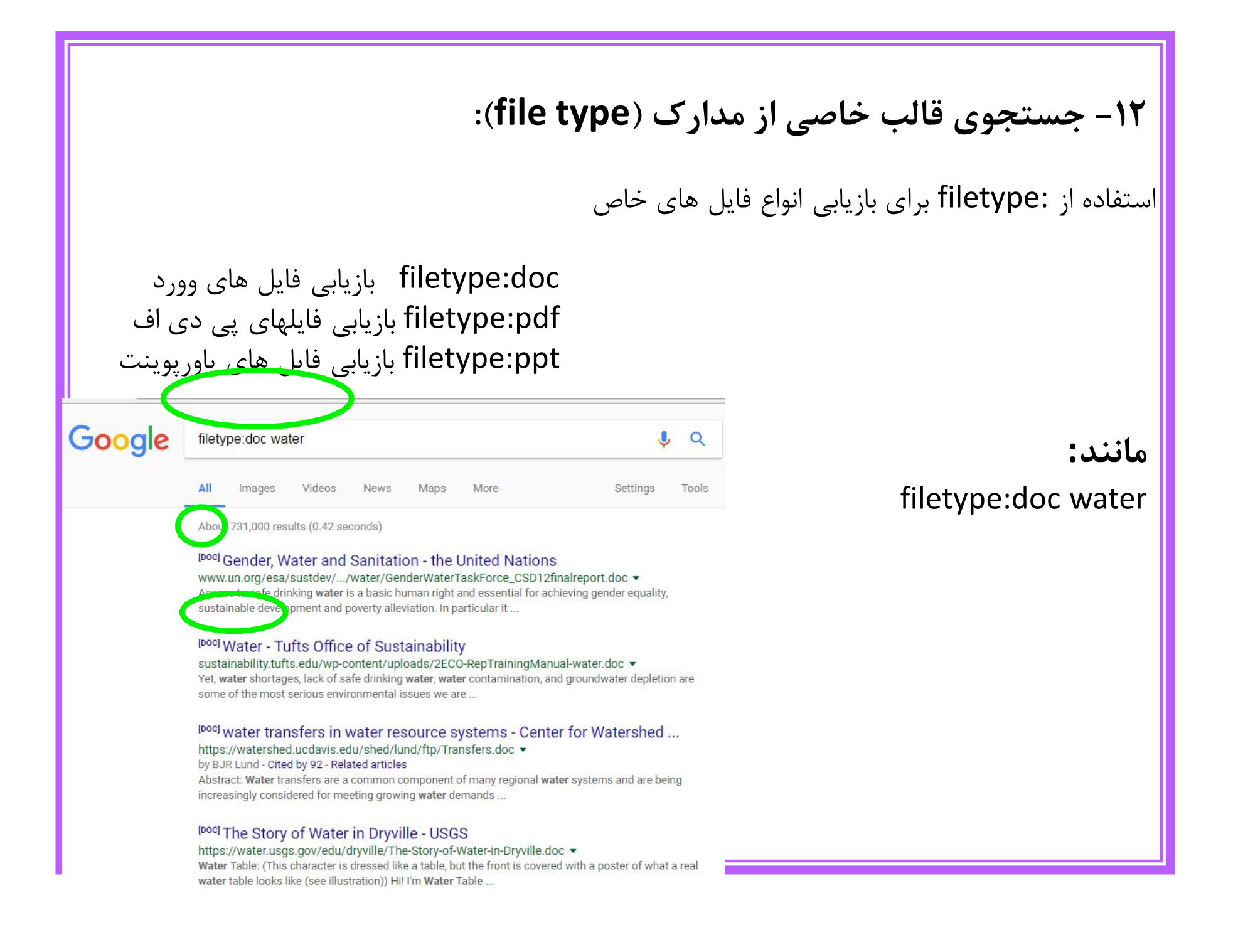

در سال 2004 گوگل موتور جستجوي تخصصی خود براي یافتن مقالات علمی مبتنی بر استفاده از کلمات کلیدي را با نام گوگل اسکولار ( (Scholar Googleراه اندازي نمود و بعد از آن کم کم به یکی از بزرگ ترین منابع دریافت و جستجوي منابع براي محققان و دانشجویان تبدیل شد

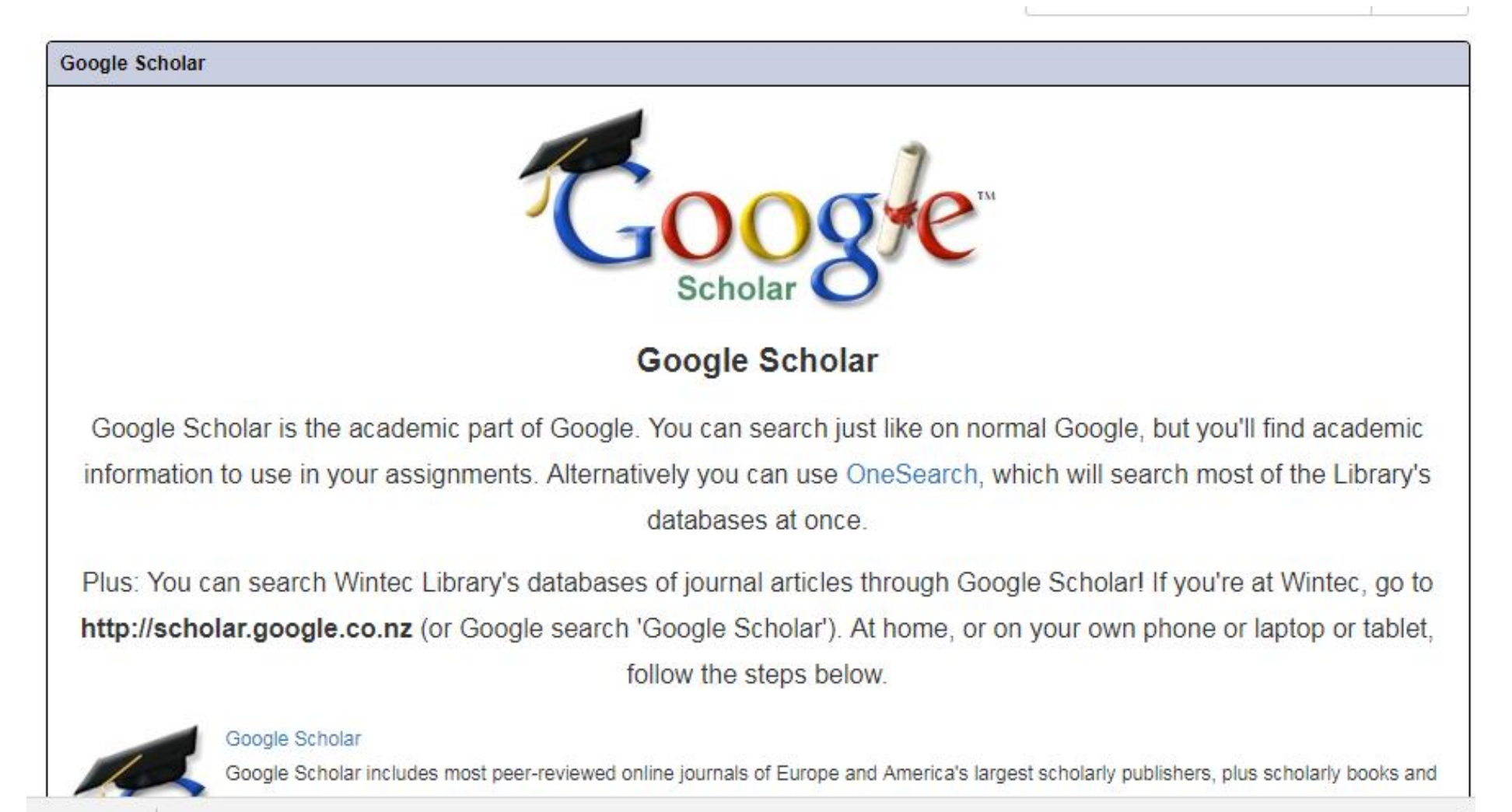

گوگل اسکالر شامل مقالات پژوهشگران دیگر، پایان نامه ها، کتاب ها، خلاصه مطالب اختراع و سایر مطبوعات علمی در هر زمینه تحقیقاتی می شود. با استفاده از گوگل اسکالر می توانید به تعداد زیادي از کارهاي ناشران آکادمیک و انجمن هاي تخصصی و همینطور مقالات علمی موجود در وب دست یابید.

**گوگل اسکولار:**

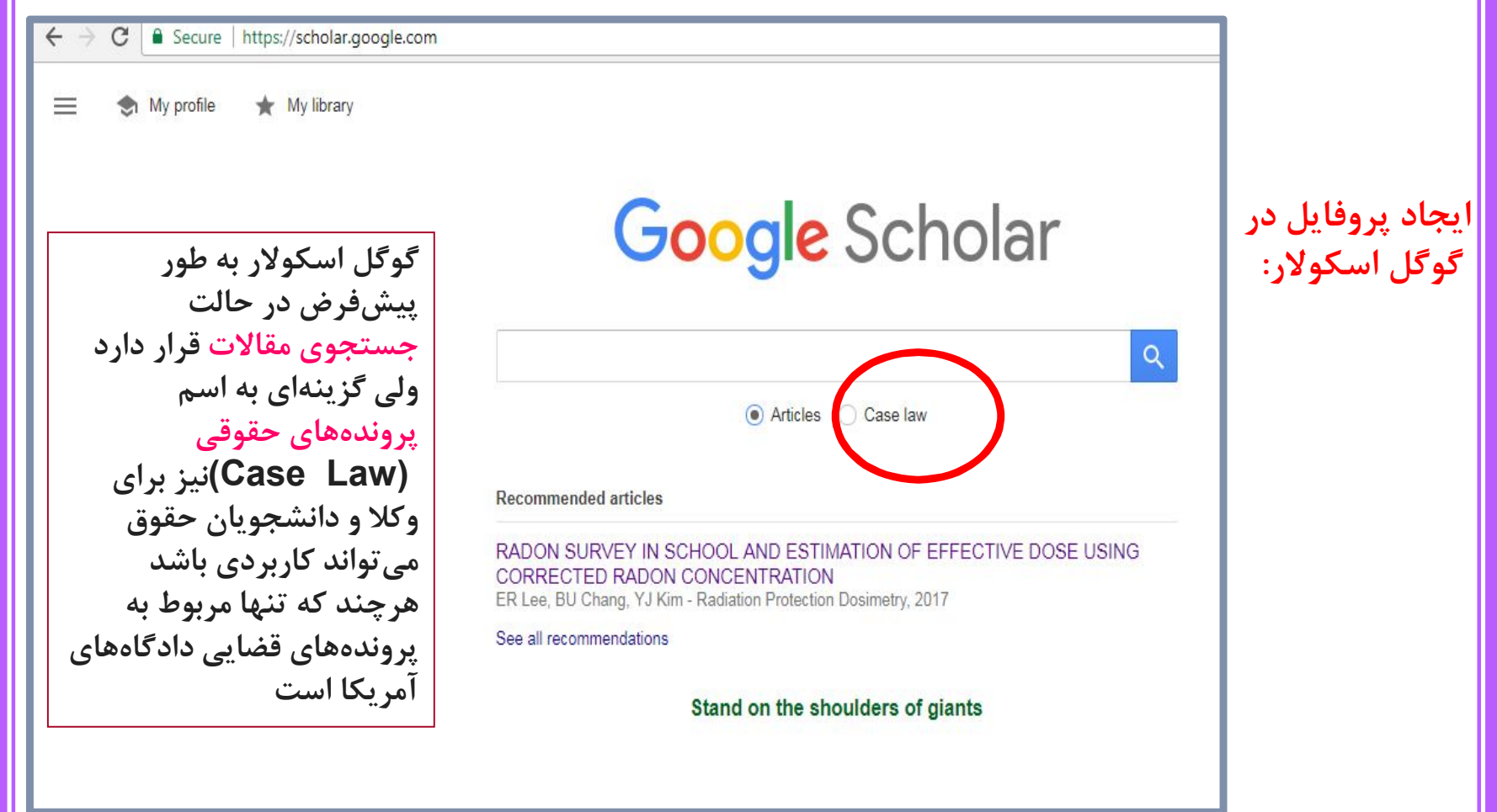

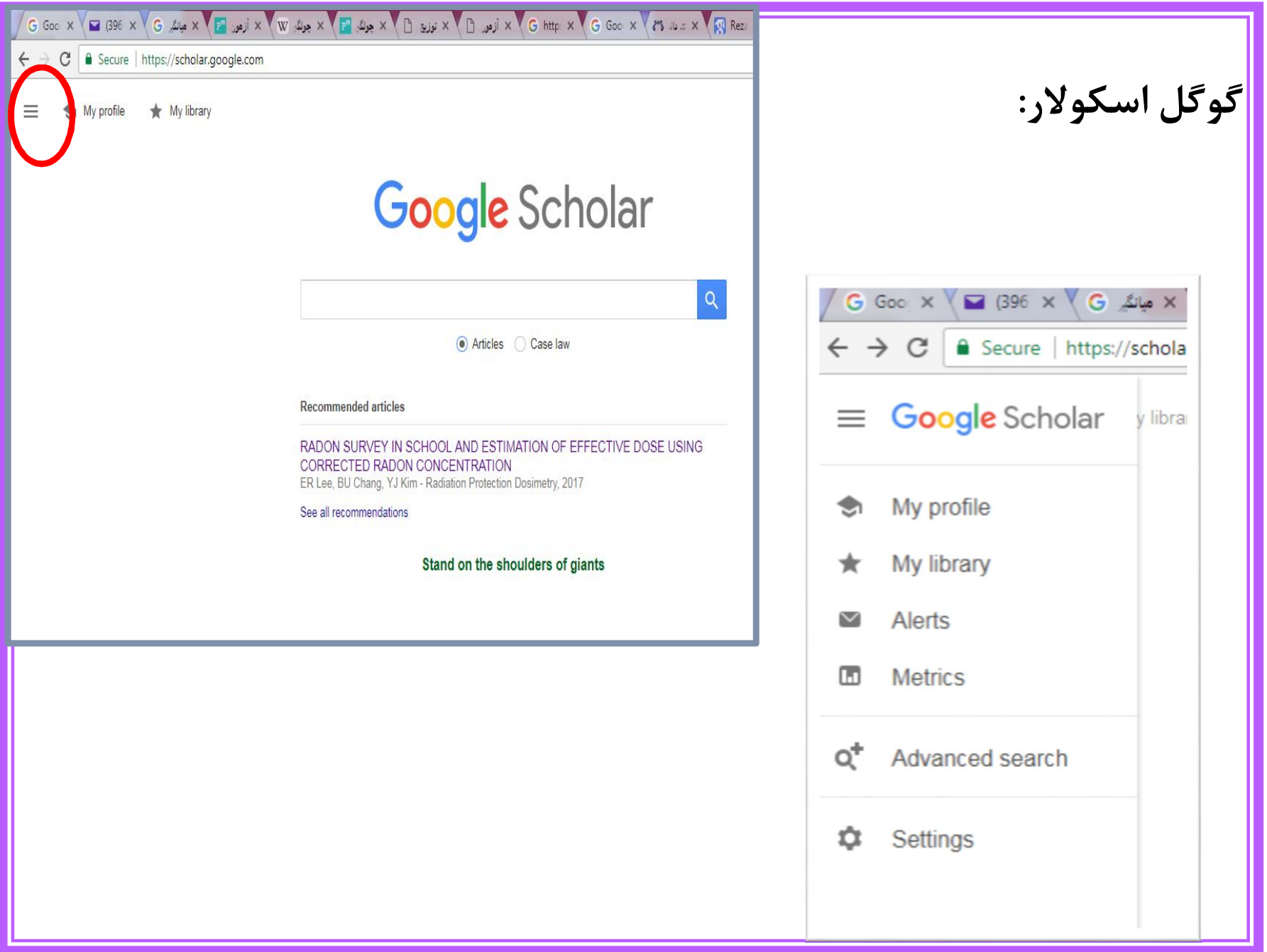

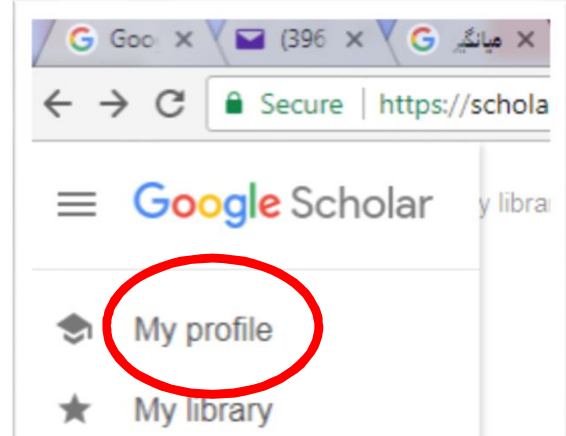

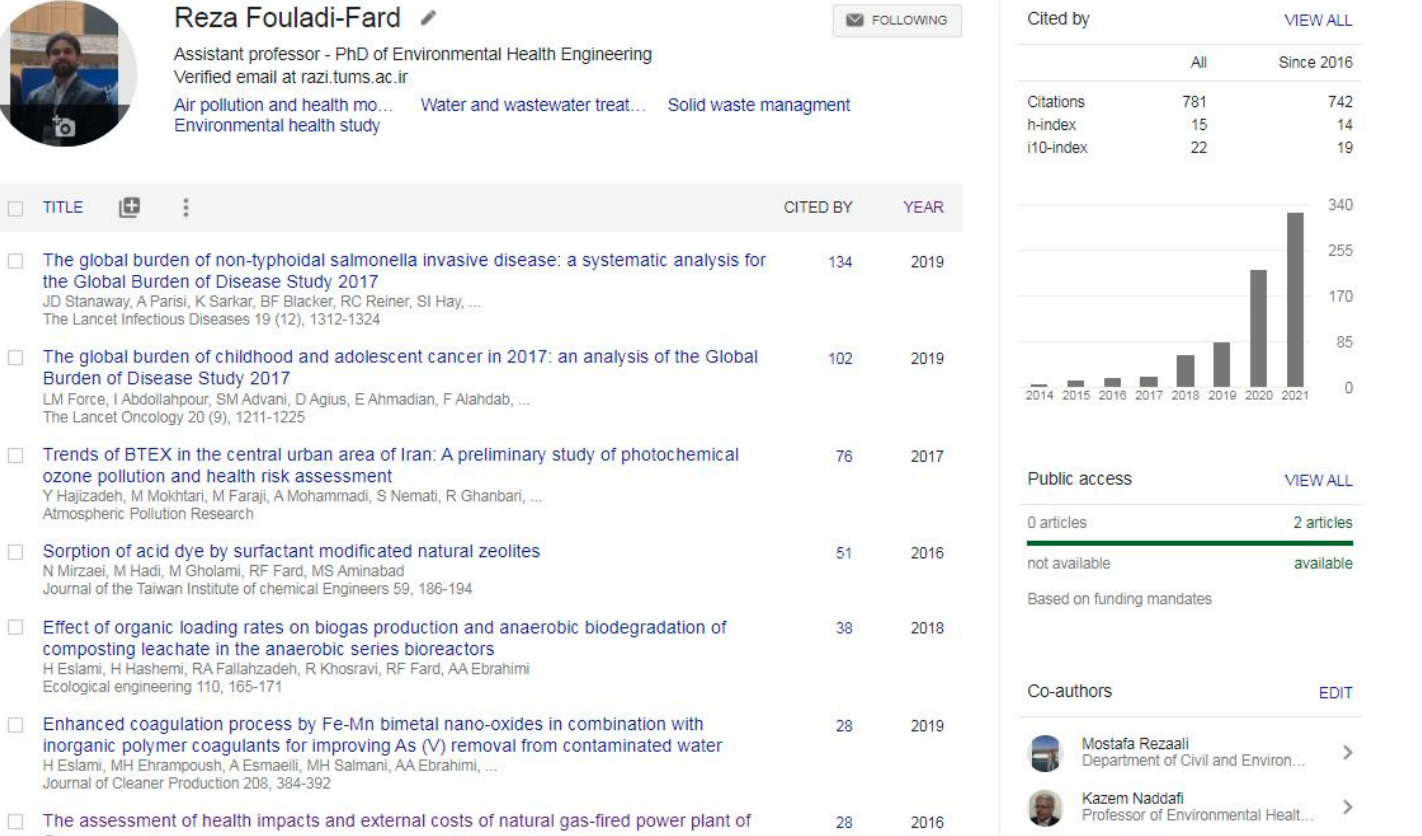

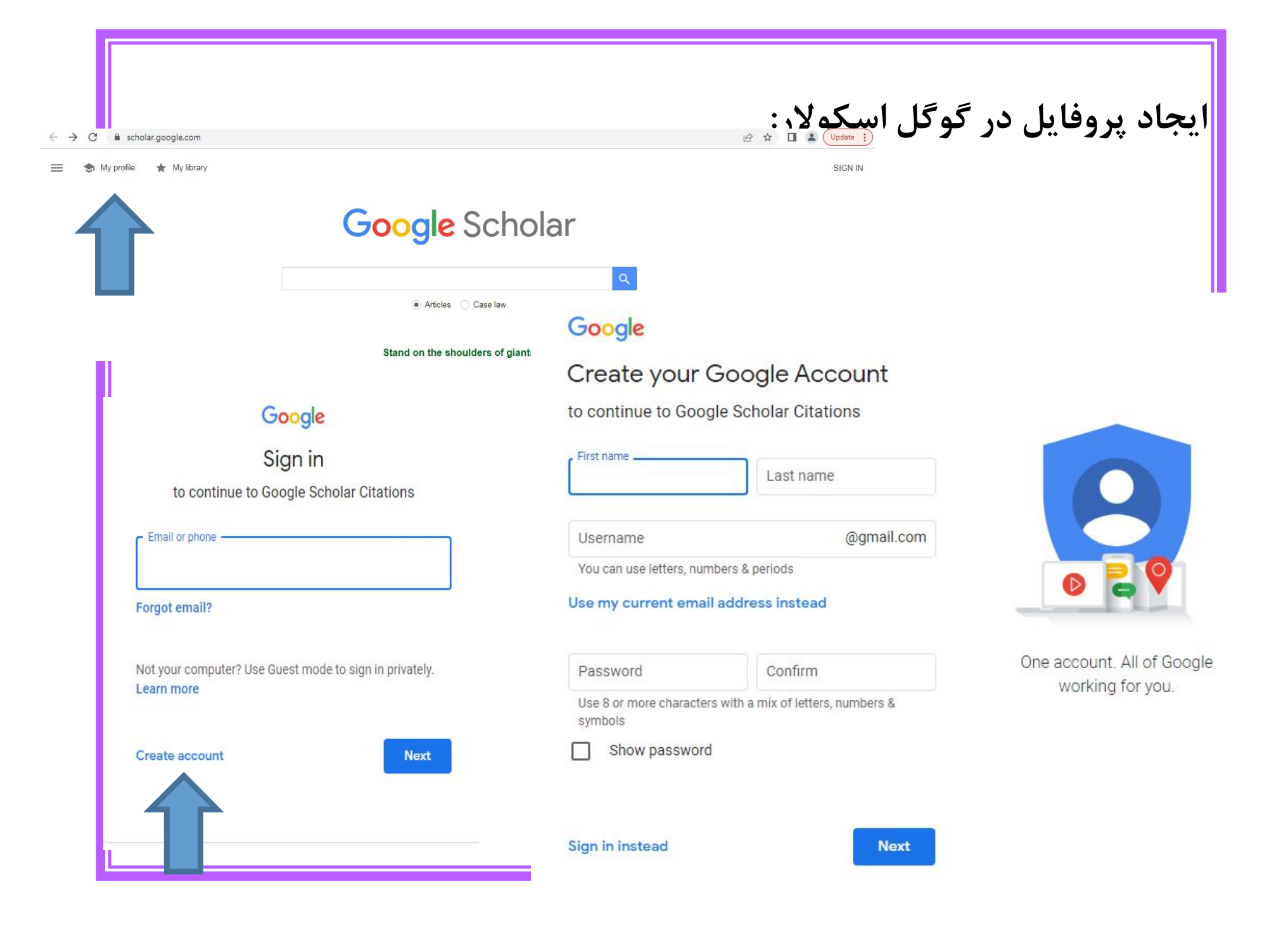

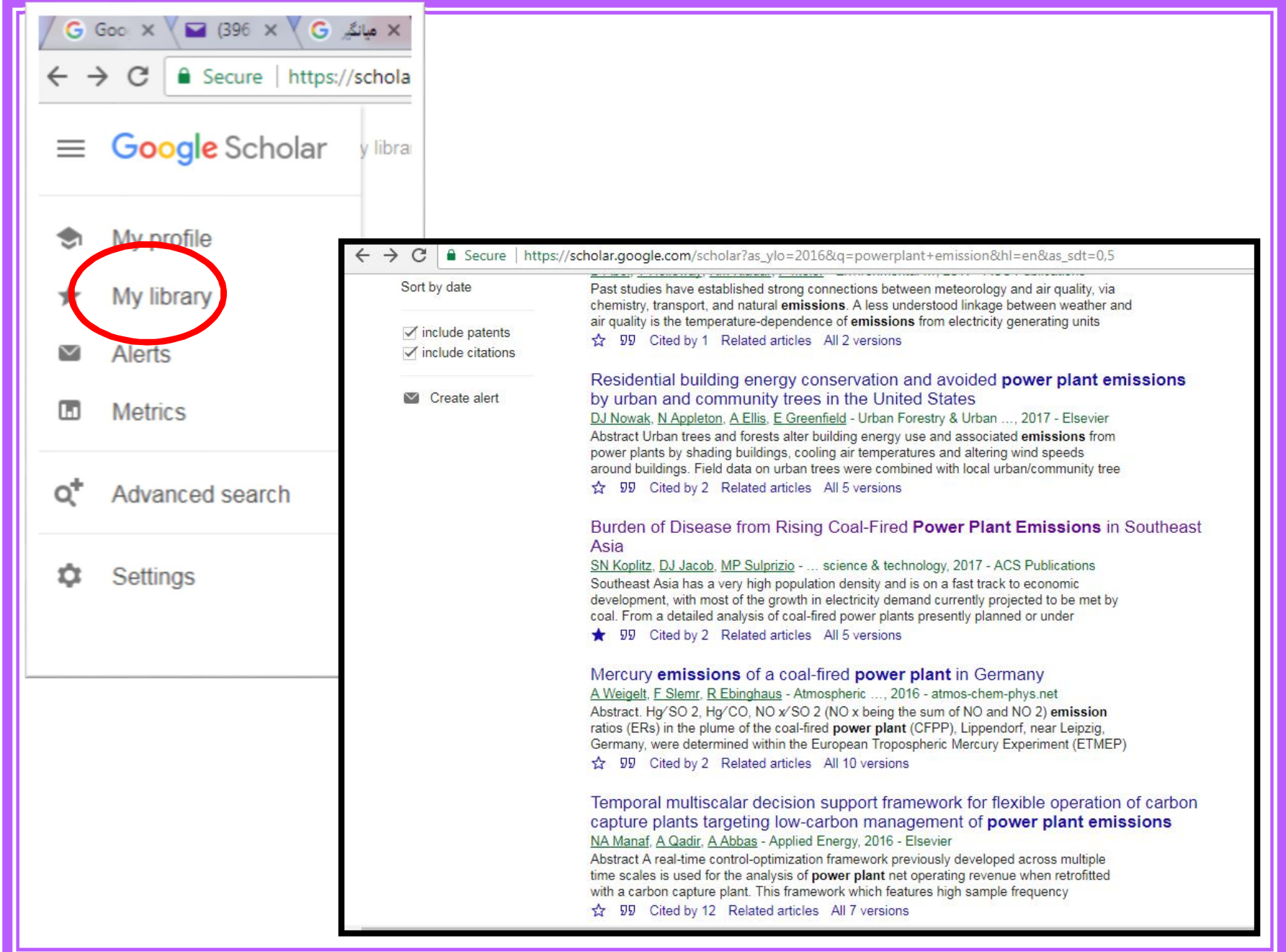

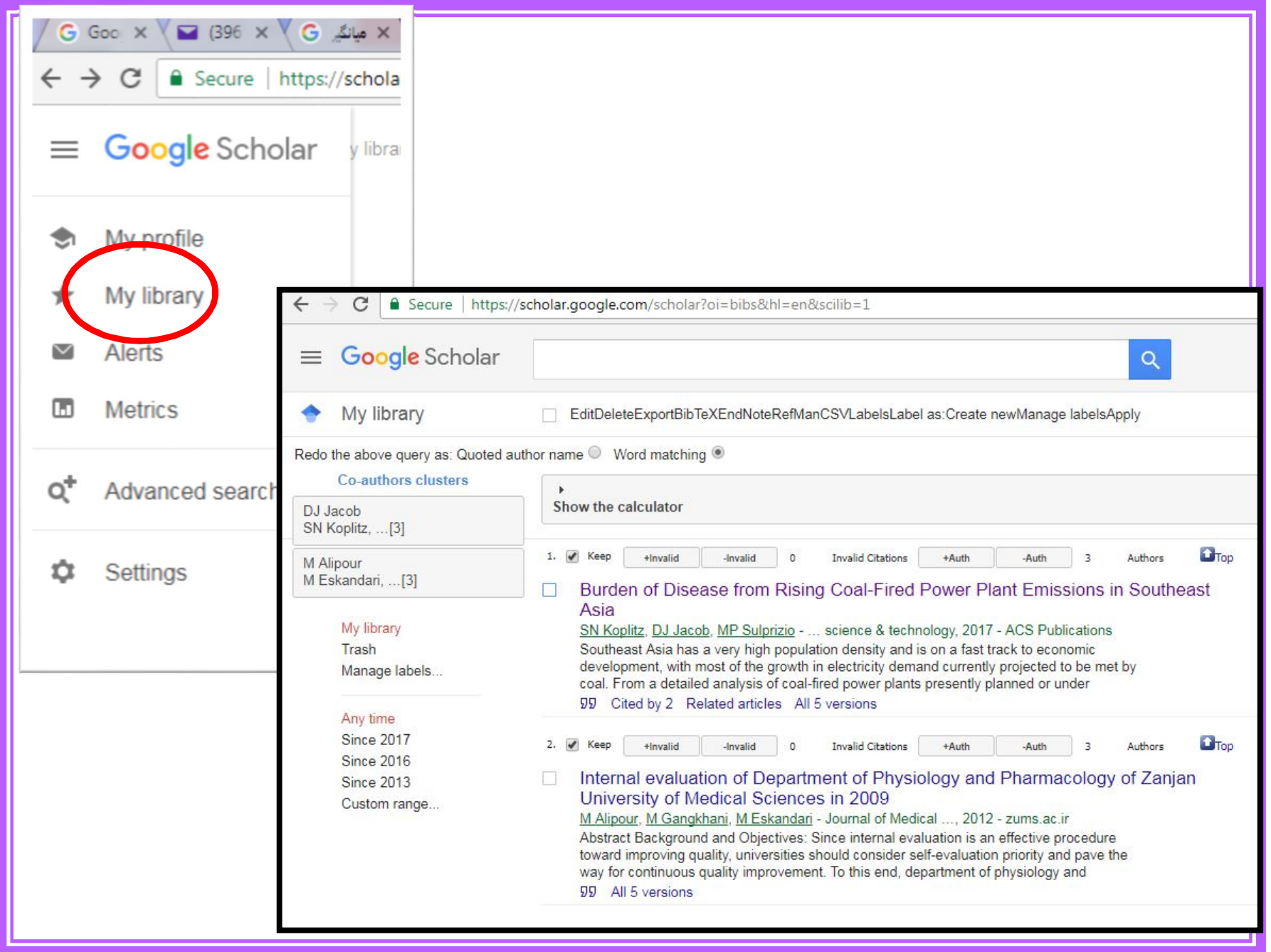

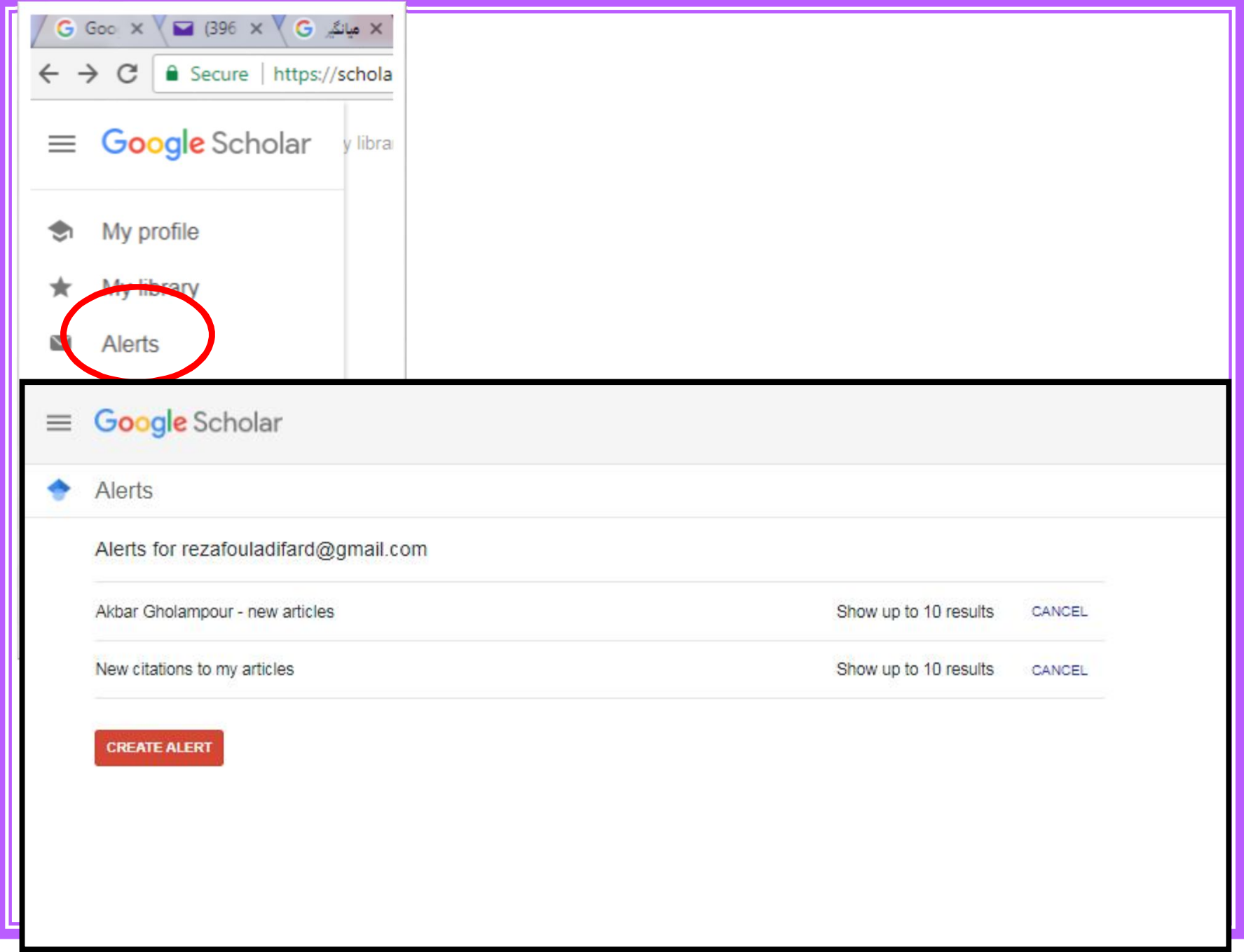

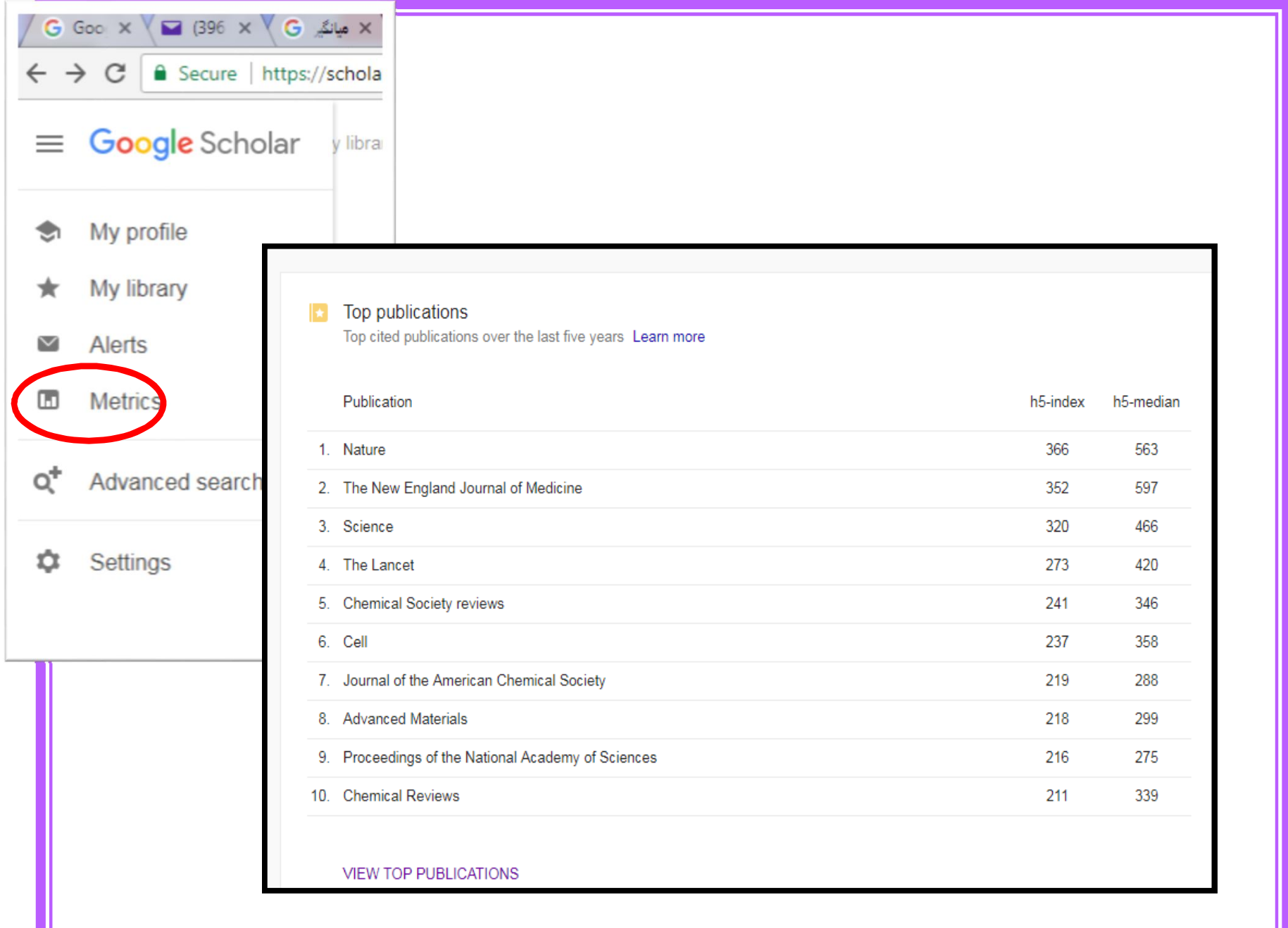

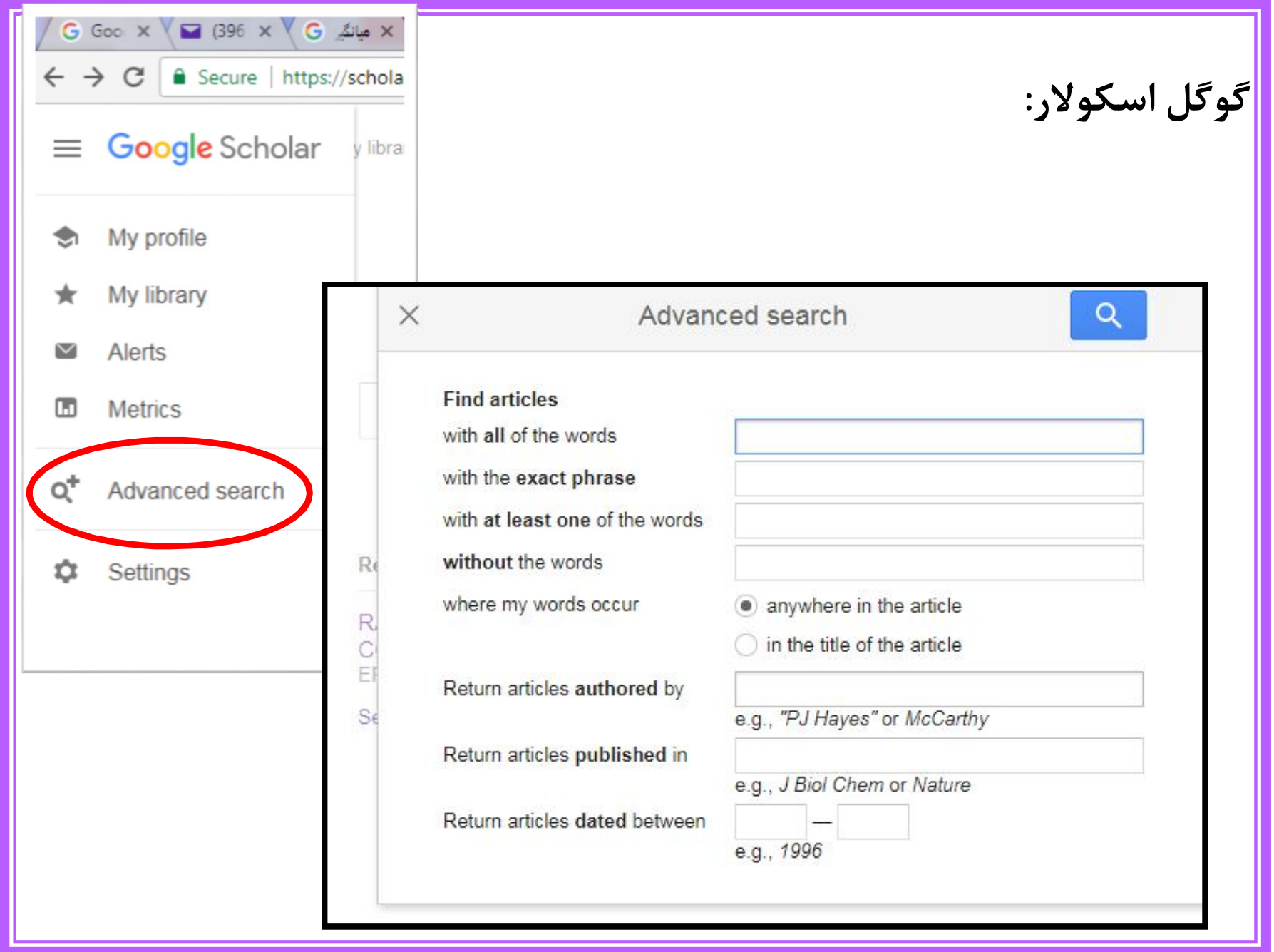

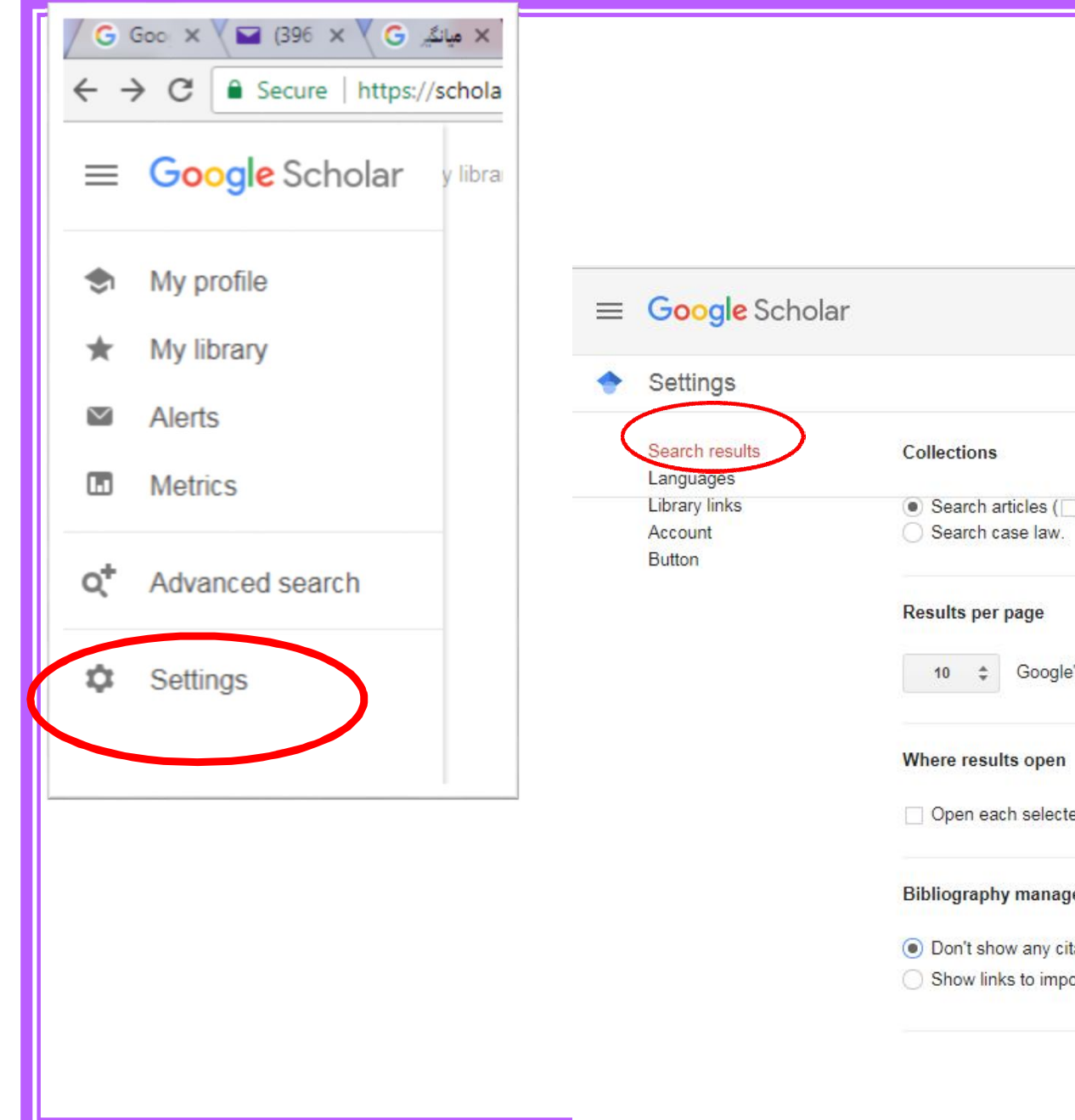

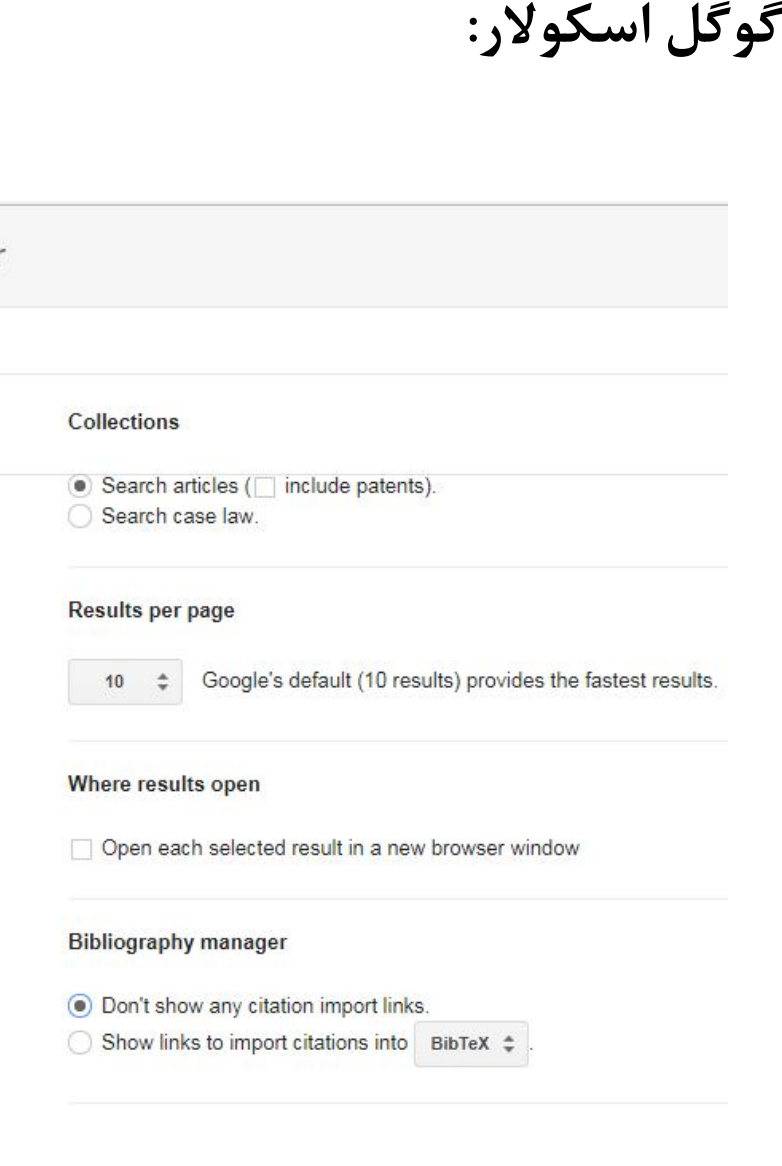

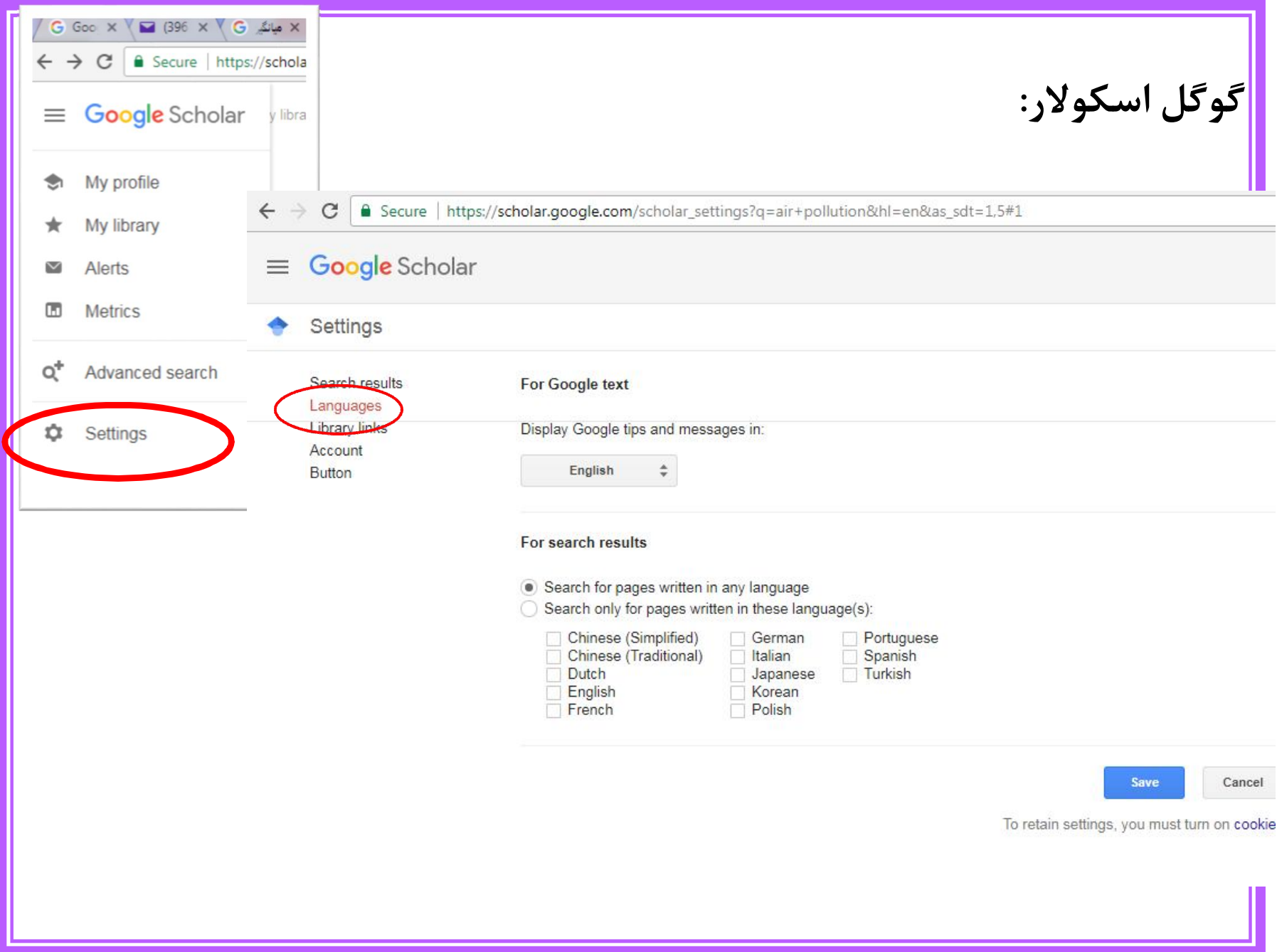

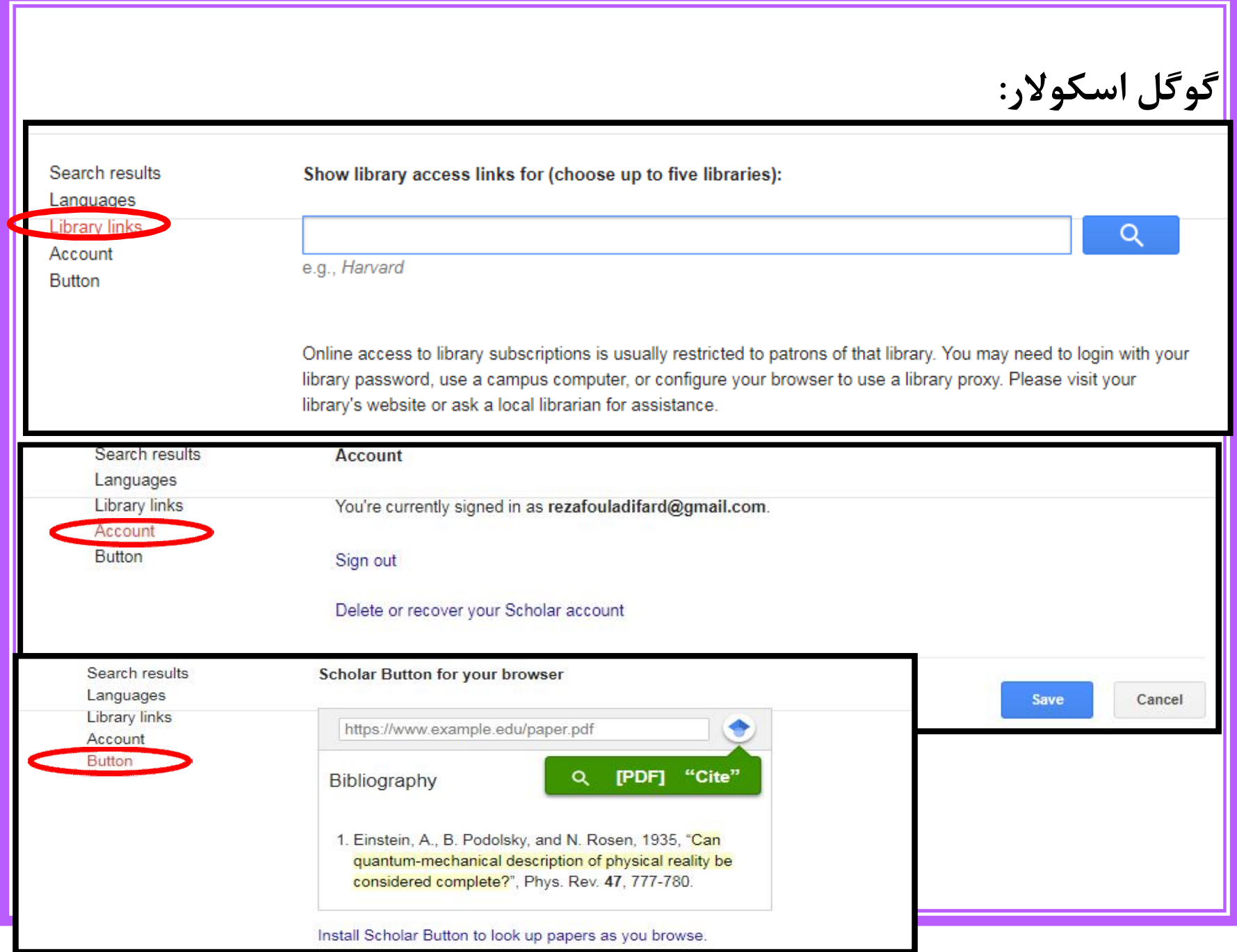

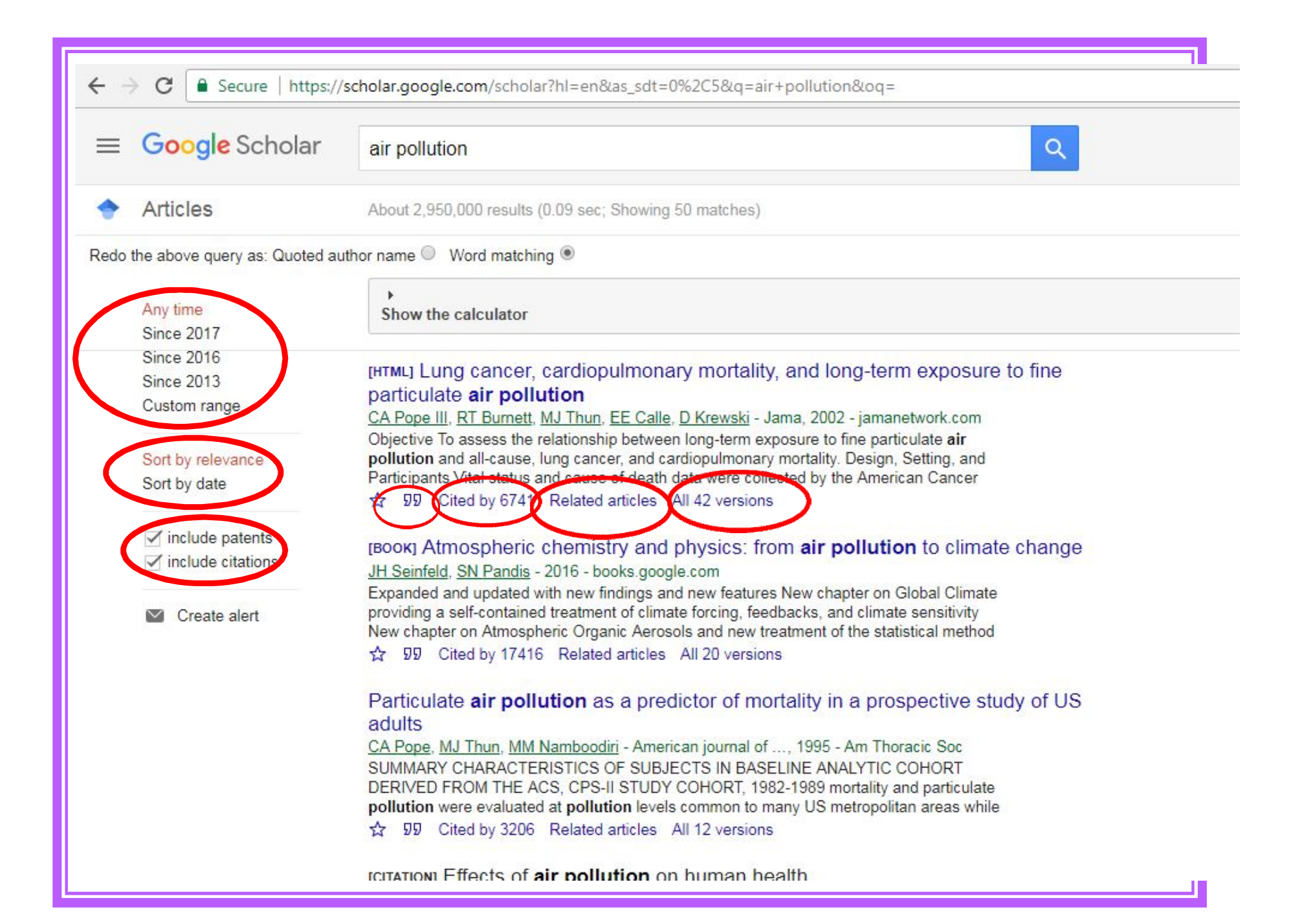

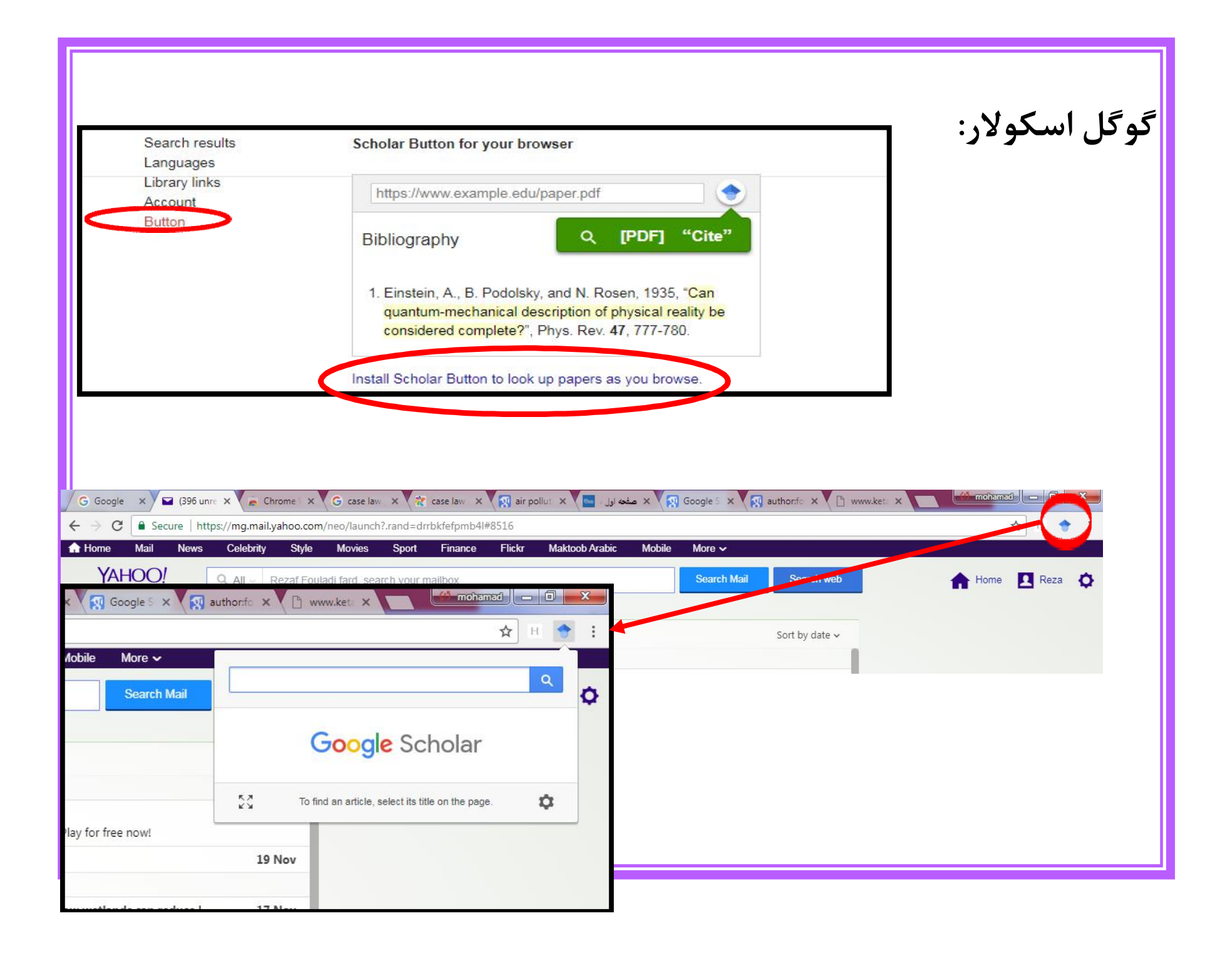

سرچ درعنوان

 $(1, 1, 1, 1)$ 

**The Committee of the Committee Committee Committee** 

- 21

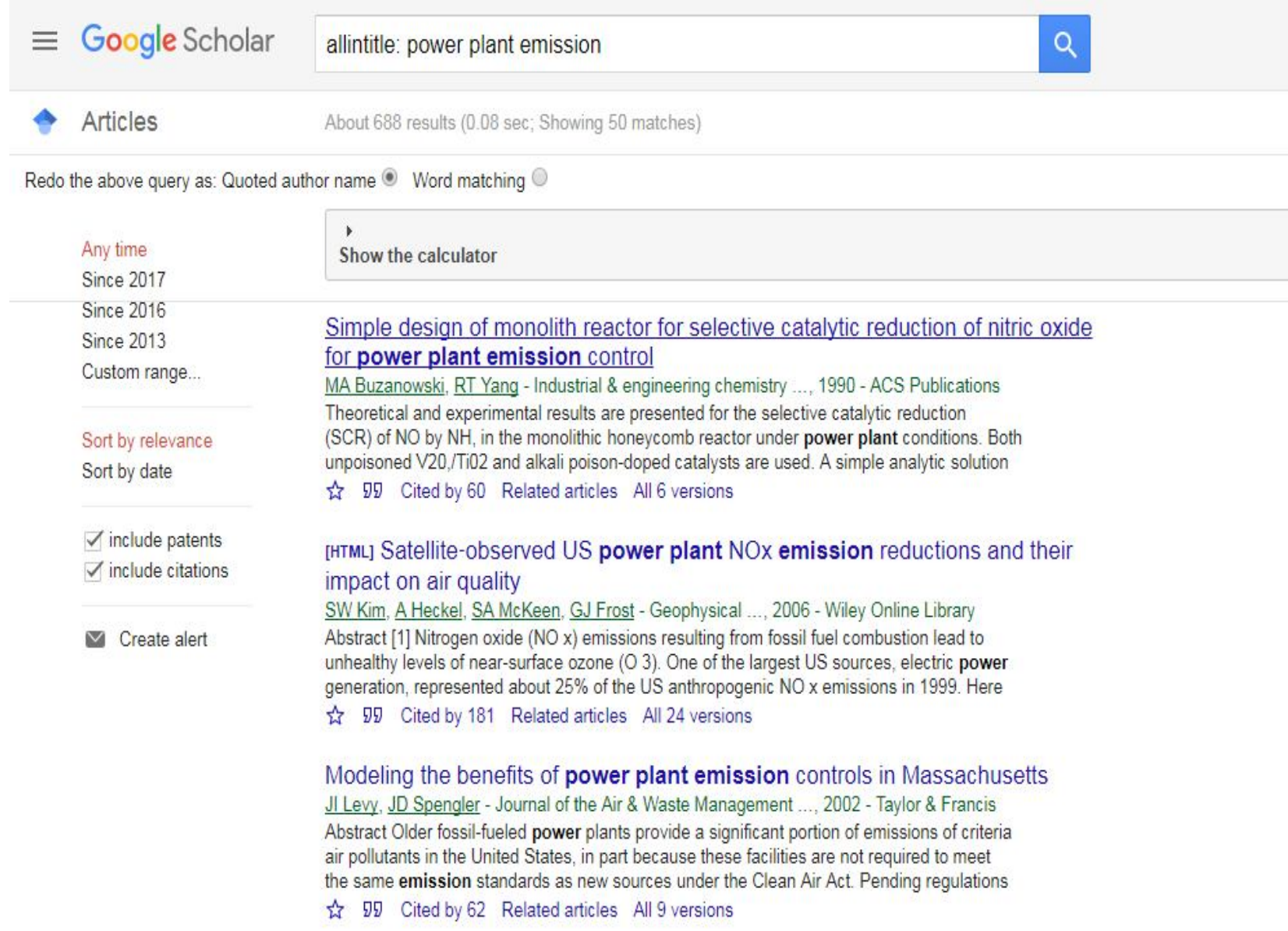

**گوگل اسکولار: جستجوي مؤلف** جستجوي مؤلف یکی از مؤثرترین روش ها در پیدا کردن مقاله اي خاص می باشد. اگر بدانید مؤلف مقاله شما چه کسی است، به راحتی می توانید نام خانوادگی او را به واژه هاي جستجوي خود اضافه کنید. براي این کار کافیست نام مؤلف را در علامت گیومه وارد کنید: "knuth d"براي افزایش تعداد نتایج، به جاي نام کامل از حروف اول نام استفاده کنید. براي پیدا کردن یک مقاله خاص از یک نویسنده باید ابتدا نام خانوادگی اولین مؤلف مقاله را تایپ کنید و سپس چندکلمه از عنوان مقاله را نیز به صورت یک phraseدر ("") تایپ کنید. مثلا

← → C | a Secure | https://scholar.google.com/scholar?hl=en&as\_sdt=0%2C5&q=author%3Afouladi+"power+plant"&btnG

 $\equiv$  Google Scholar  $\alpha$ author: fouladi "power plant" Articles 11 results (0.03 sec; Showing 11 matches) Redo the above query as: Quoted author name ® Word matching ® Any time Show the calculator Since 2017 Since 2016 [PDF] Fractographic investigation of the failure of second stage gas turbine blades **Since 2013** H Farhangi, AAF Moghadam - Proceedings of 8th international ..., 2007 - endil.yildiz.edu.tr Custom range. . School of Metallurgy and Materials Engineering, Faculty of Engineering, University of Tehran, Tehran, Iran. ABSTRACT This paper deals with a fracture investigation of second stage turbine blades in a 32 MW unit in a thermal power plant. Sort by relevance ☆ 99 Cited by 8 Related articles All 3 versions 80 Sort by date Modeling and exergy and exergoeconomic optimization of a gas turbine power include patents plant using a genetic algorithm include citations S Fouladi, H Saffari - ASME 2010 ..., 2010 - risk.asmedigitalcollection.asme.org

abstract in this paper, the thermodynamic modelling of a gas turbine power plant in Iran is performed. Also, a computer code has been developed based on Matlab software Create slert Moreover, both exergy and exergoeconomic analysis of this power plant have been ☆ 99 Cited by 2 Related articles All 2 versions [PDF] Surveying the environmental biology effects of Esfahan Factories on Zavandehrood Pollution A Gandomkar, K Fouladi - Gas, 2012 - ide-online.com Abstract-Water is the key of national development. Wherever a spring has been dried out or a river has changed its course, the area's people have migrated and have been scattered and the area's civilization has lost its brilliance. Today, air pollution, global warming and 1 99 Cited by 1 Related articles All 7 versions 80 The assessment of health impacts and external costs of natural gas-fired power plant of Qom RF Fard, K Naddafi, M Yunesian, RN Nodehi - ... Science and Pollution ..., 2016 - Springe Abstract The external health damage costs of the combined cycle natural gas-fired power plant of Qom were investigated via the simplified impact pathway approach. Emitted

particulate matter (PM 10) and gaseous pollutants (NO x, CO, and SO 2) from the power

☆ 99 Cited by 2 Related articles All 6 versions

Reactive power compensation in wind power plant with short circuit in power plant line via UPFC

author:fouladi "power plant"

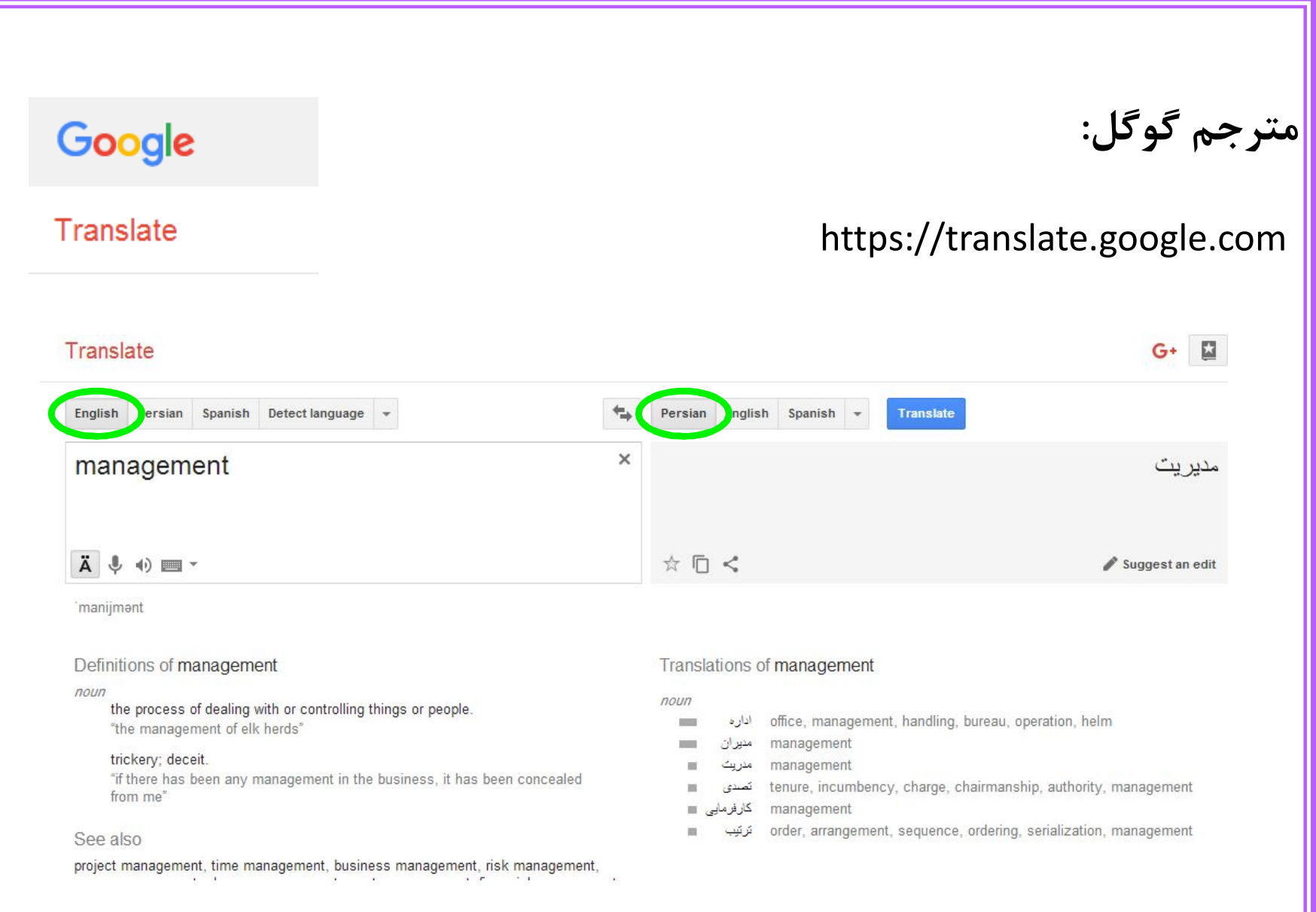

# **پایگاه SID www.sid.ir**

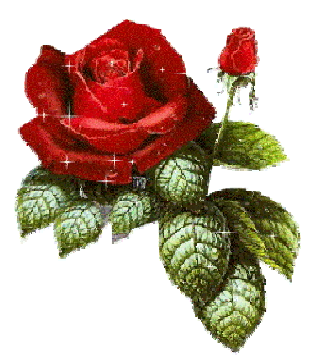

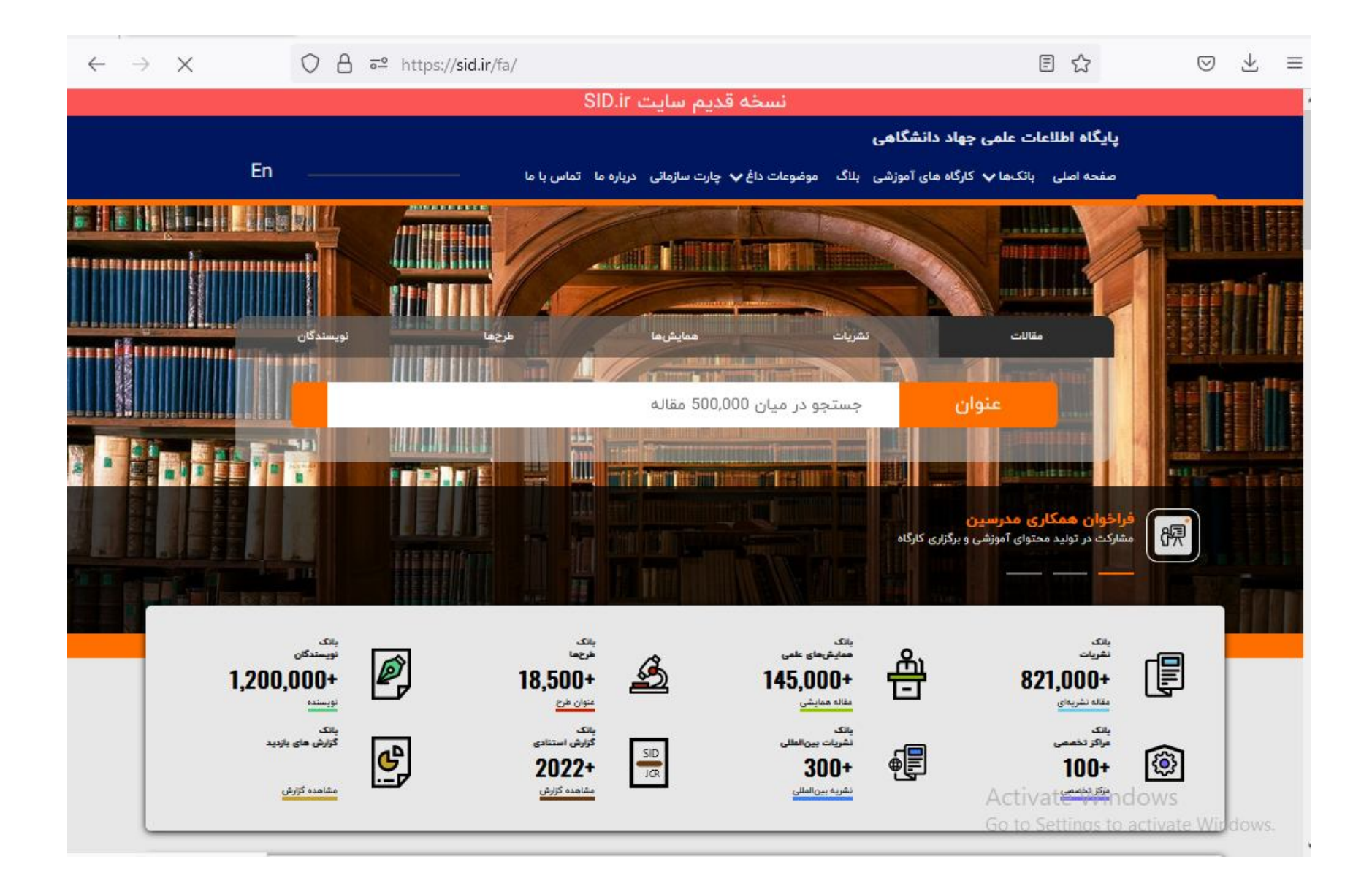

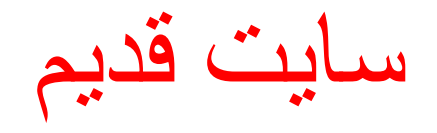

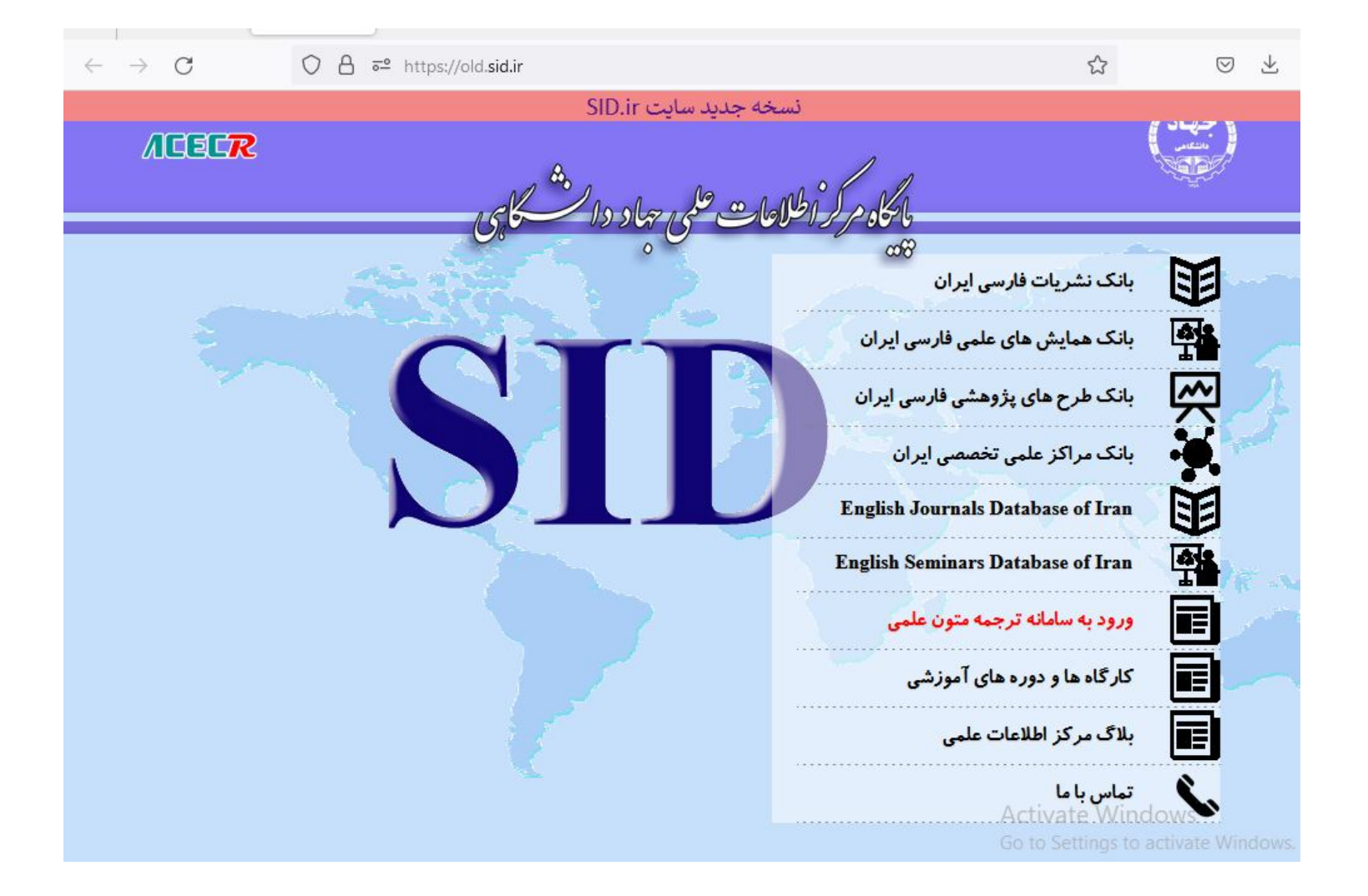

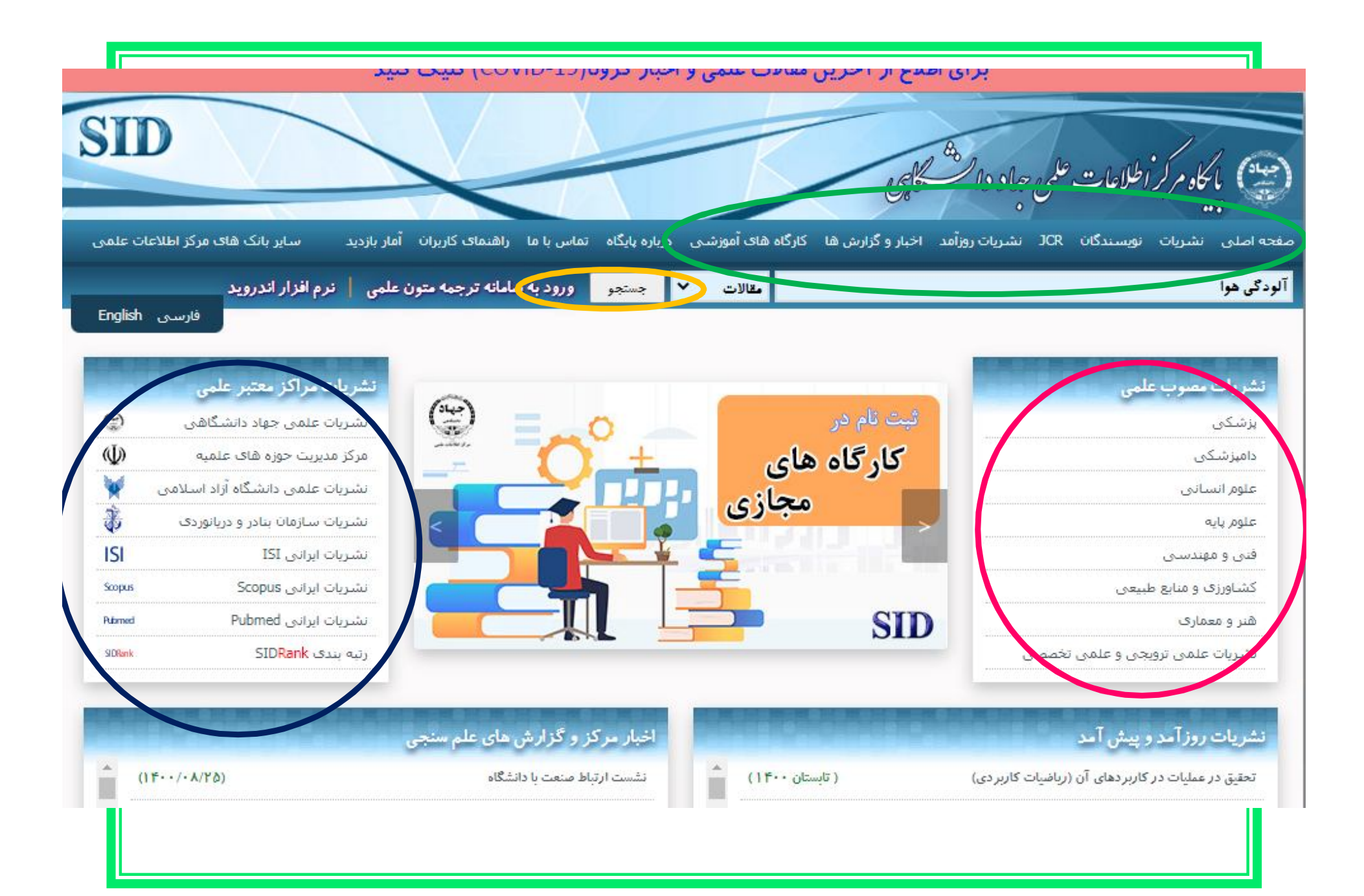

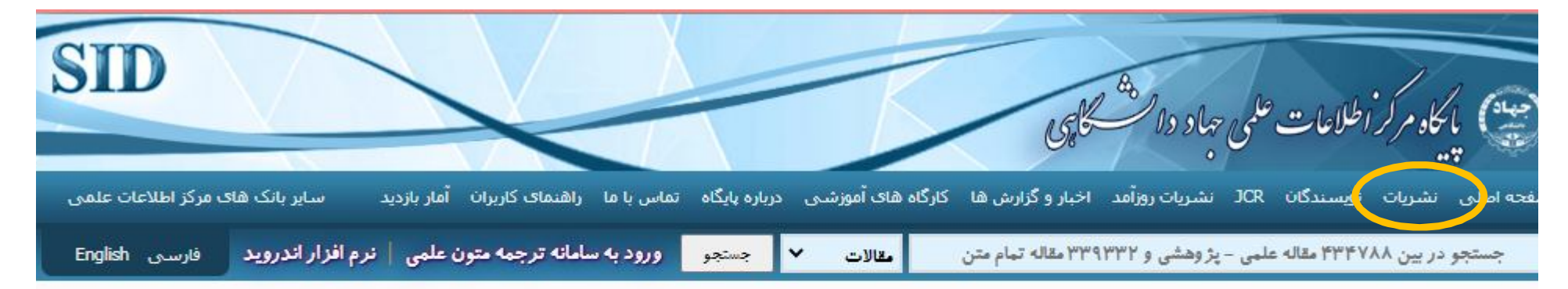

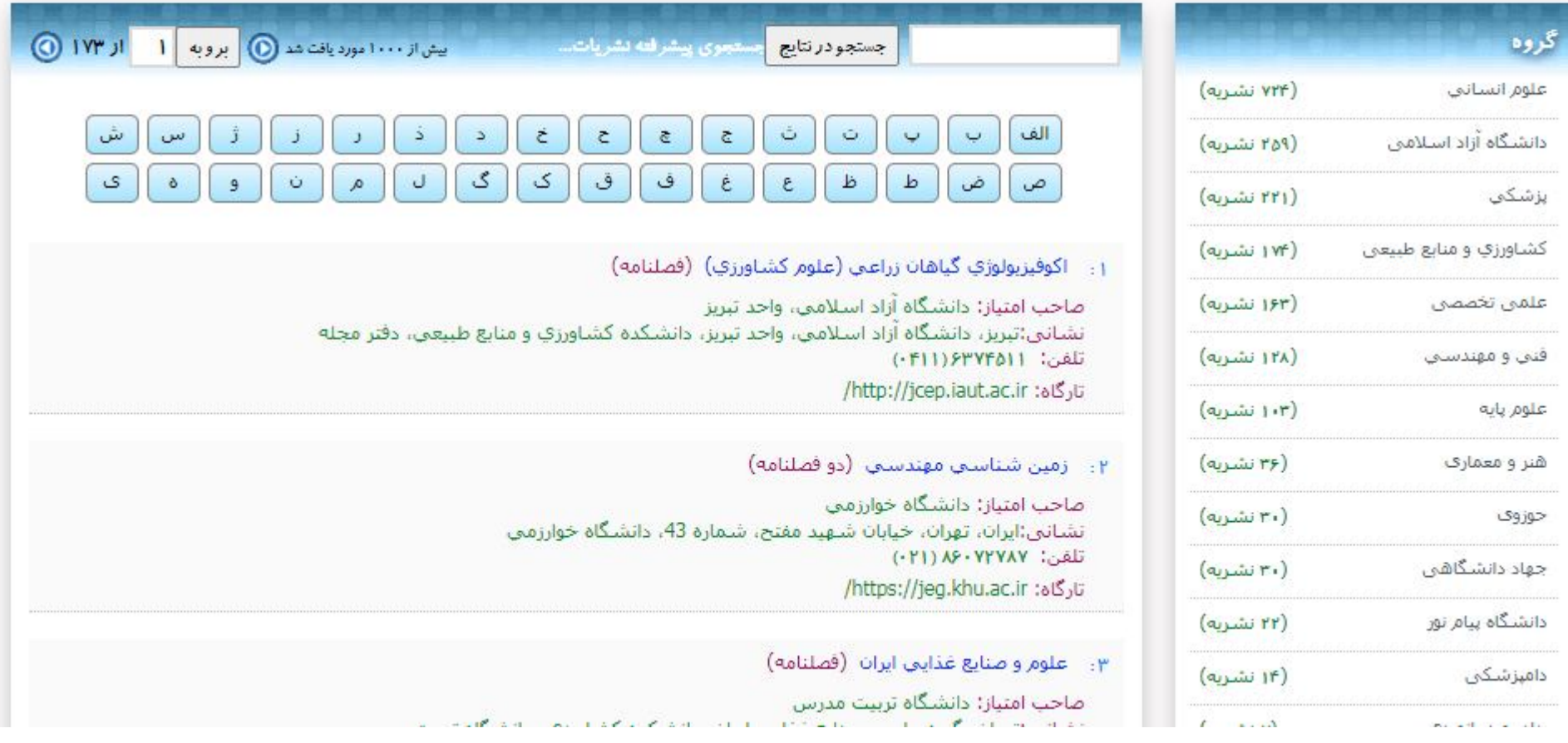

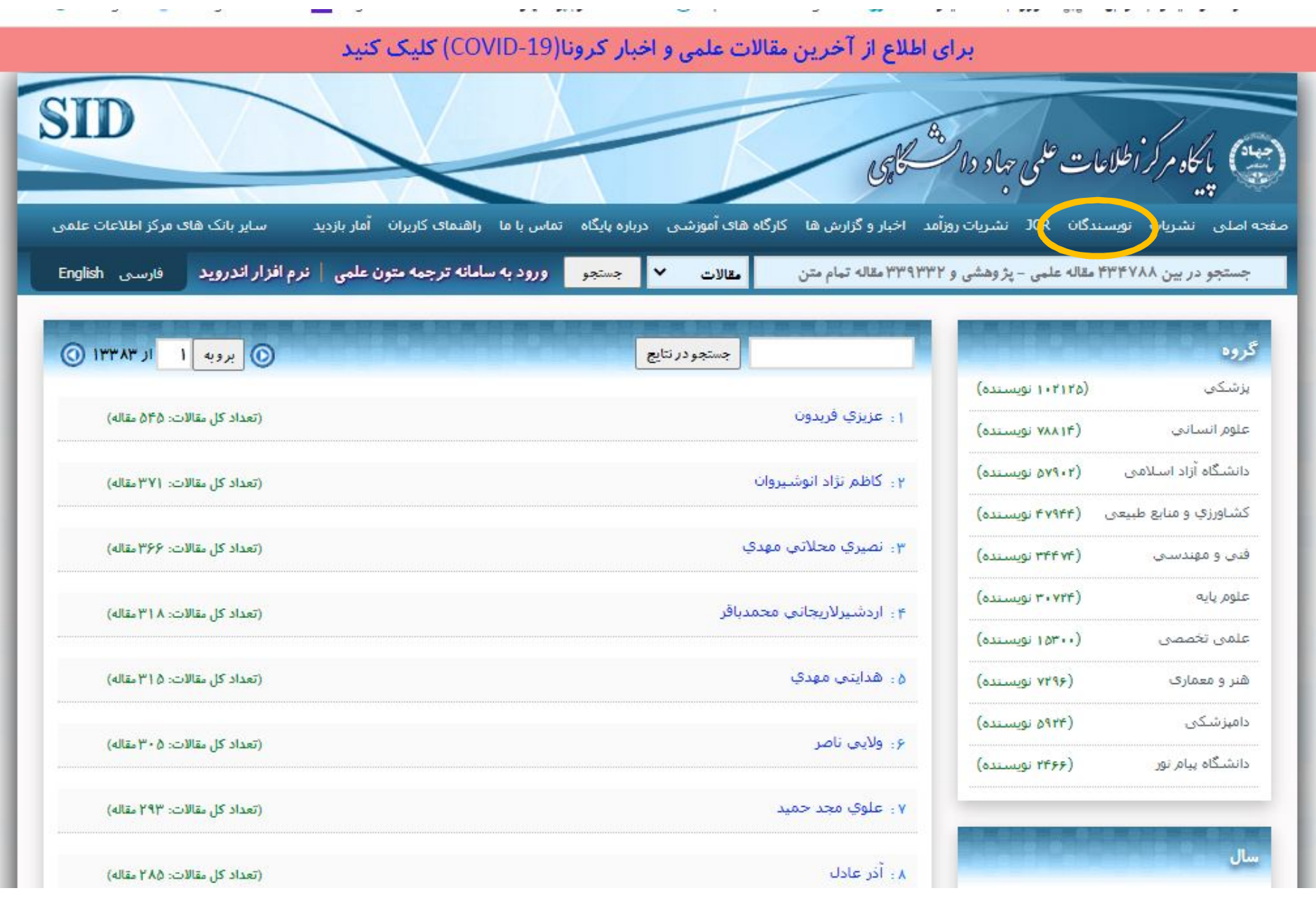

 $\sim$ 

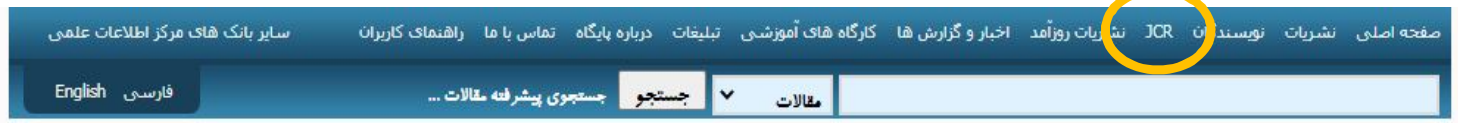

## دانلود فایل گزارش JCR نشریات پزشکی سال ۹۸

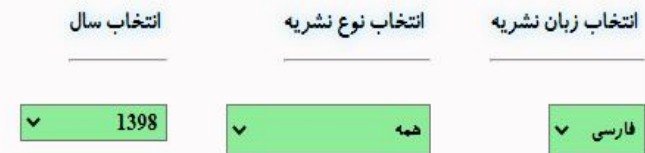

#### نتا<mark>یج گزارش</mark>

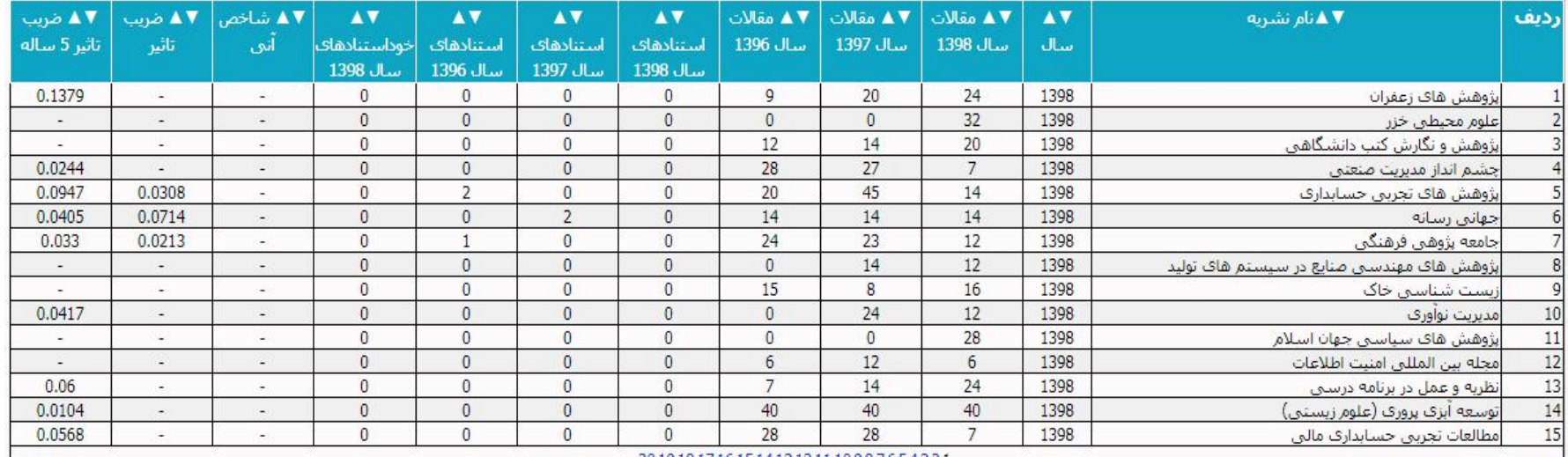

 $2240$ 

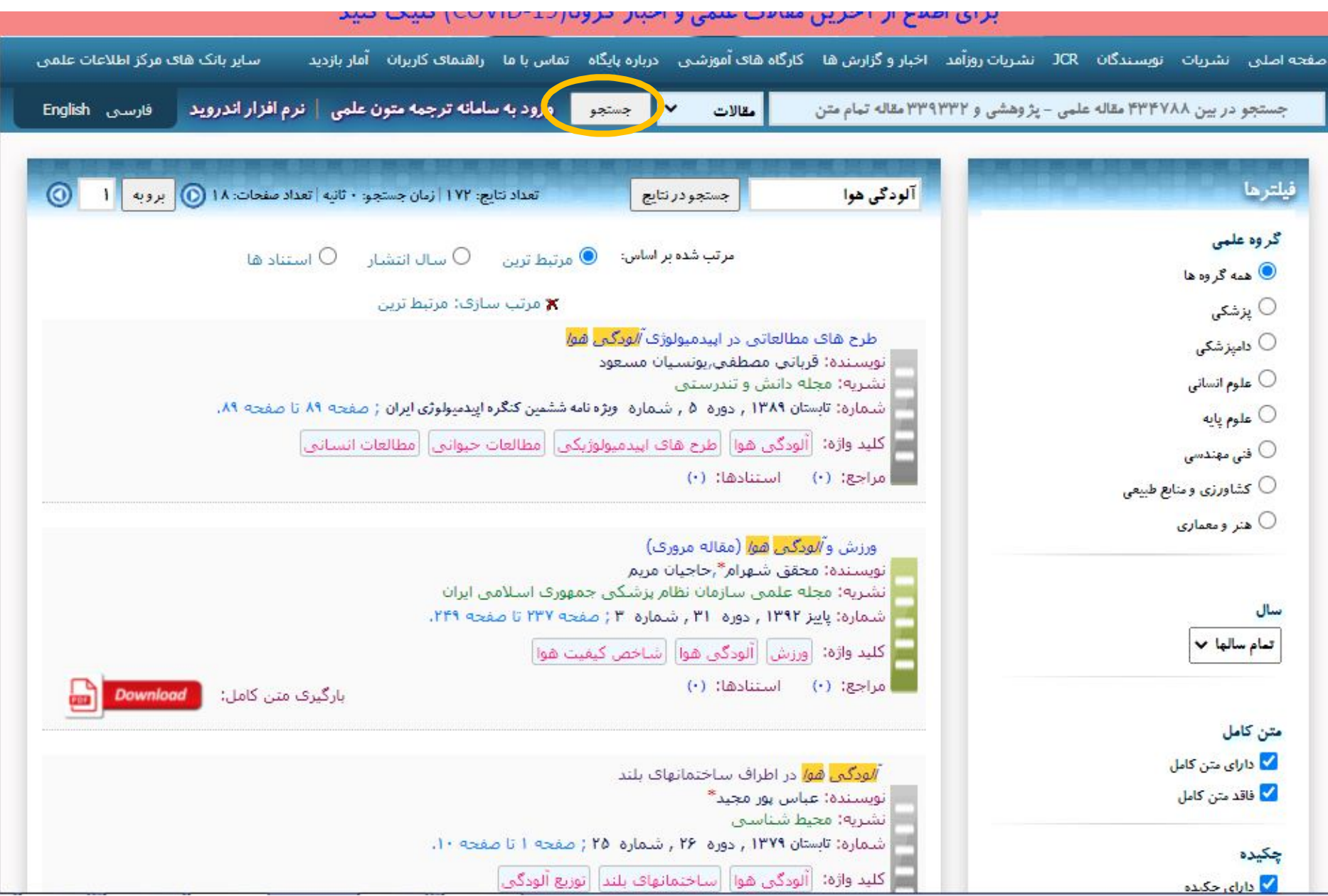